# Statistica federale degli Istituti sanitari non ospedalieri

# **SOMED - A**  Guida ai dati **2020**  Case anziani e Istituti per invalidi medicalizzati

 $V.2.6$ 

Per informazioni Christian Leoni / tel. 091 814 46 38 / christian.leoni@ti.ch Nadia Cavallero / tel. 091 814 46 39 / nadia.cavallero@ti.ch www.ti.ch/statistichesanitarie

Unità statistiche sanitarie Divisione salute pubblica Dipartimento Sanità e Socialità Piazza Governo 7 6501 Bellinzona

## **Indice della Guida**

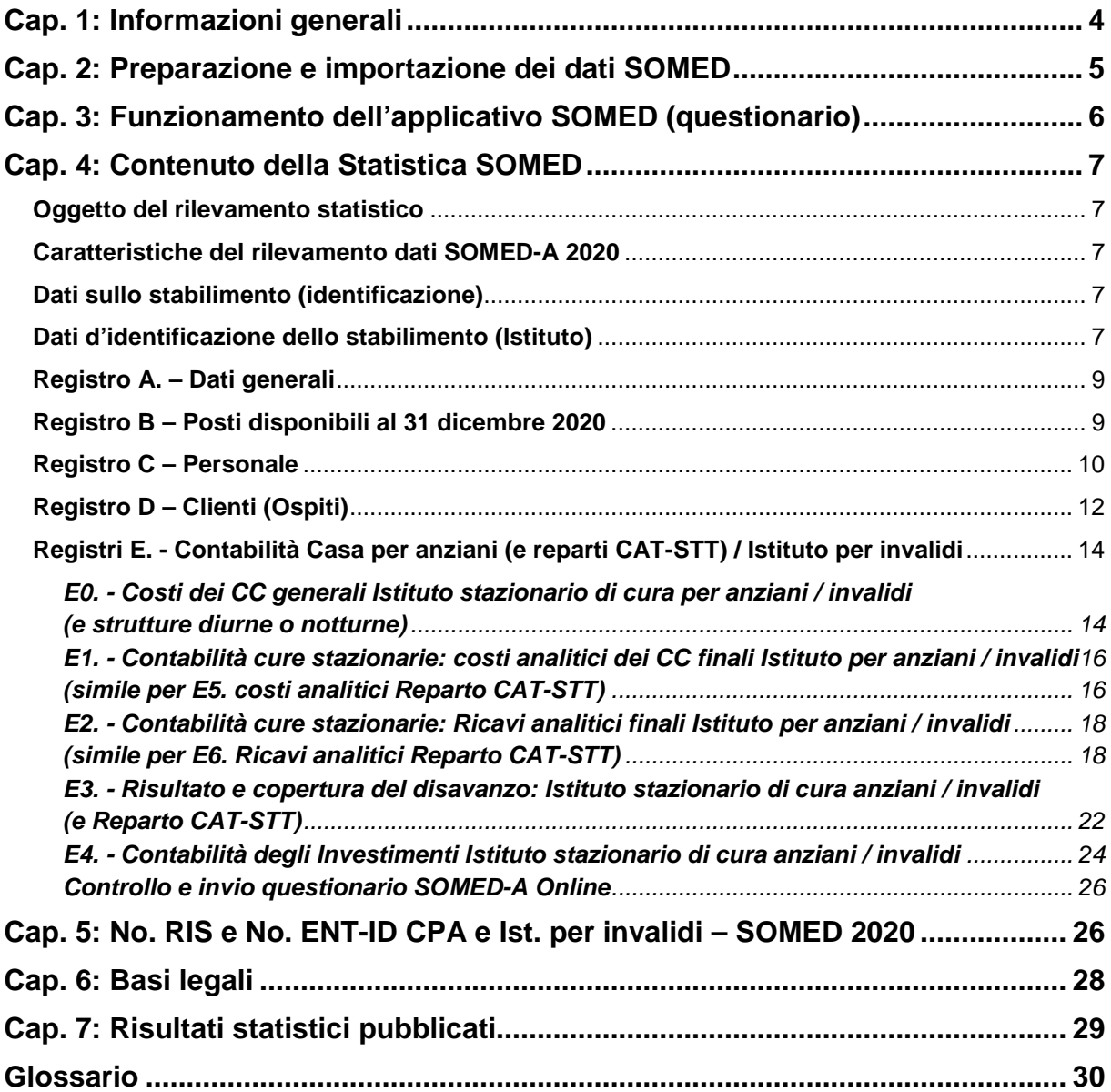

# **Cap. 1: Informazioni generali**

Le statistiche federali "intra-muros" sono state introdotte nel 1997.

La "Statistica federale degli istituti sanitari non ospedalieri" (SOMED) è una di queste (dal 2006 ha sostituito la precedente "Statistica SM-STAT").

Scopo della SOMED è la raccolta di dati che permettano di tracciare un quadro preciso del paesaggio sociosanitario svizzero e di osservarne l'evoluzione in modo che l'Ufficio federale di statistica (UST) e i numerosi partner del settore sanitario - servizi della sanità pubblica cantonali, assicuratori malattia, associazioni degli Istituti di cura, ecc.- possano svolgere i propri compiti di gestione, controllo e pianificazione, su basi solide e affidabili. Con la raccolta dei dati si descrivono l'infrastruttura a disposizione e l'attività degli stabilimenti sottoposti alla Statistica. Il rilevamento è ripetuto ogni anno.

La Statistica SOMED-A (Case per anziani) riguardava in Ticino fino al 2018 unicamente il settore delle Case di cura per anziani (medicalizzate e non), ma dall'anno di rilevamento 2019 l'universo statistico è stato allargato ai Foyer medicalizzati per invalidi adulti e alle Case con occupazione con reparto medicalizzato LISPI per invalidi adulti, oltre al CARL di Mendrisio (tutti Istituti che partecipavano in precedenza all'ex-Statistica SOMED-B degli Istituti per invalidi, per le dipendenze e per casi psicosociali, dismessa ufficialmente a livello federale dal 2019).

### **Partecipazione e calendario SOMED-A**

### **(Questionario A: Case per anziani e Istituti per invalidi medicalizzati o con reparto medicalizzato)**

Data la sua struttura e la sua finalità, il vostro Istituto (stabilimento) è tenuto per Legge a partecipare alla Statistica SOMED-A.

**I dati 2020 devono essere inoltrati all'Unità statistiche sanitarie** (USS) **entro il**:

### **31 marzo 2021**

La presente **Guida ai dati** fornisce un **valido aiuto nella compilazione della Statistica**, in particolare:

### - **Cap. 2 Preparazione e importazione dei dati**

- La Statistica SOMED-A raccoglie dati su vari aspetti dell'attività del vostro Istituto. Per rispondere alla Statistica occorre quindi dapprima preparare tali informazioni già registrate nei vostri sistemi informatici di gestione in uso. Per evitare l'inserimento manuale delle informazioni, è possibile trasferirle dalle vostre banche dati al questionario SOMED-A online grazie a file dati di "importazione". In questo Capitolo è spiegato come crearli.
- **Cap. 3 Funzionamento del questionario online (applicativo SOMED)** L'uso dell'applicativo è molto intuitivo, abbiamo dunque riassunto lo stretto indispensabile.

### - **Cap. 4 Contenuto della Statistica**

In questo Capitolo è spiegato come interpretare esattamente le domande del questionario. Sulla pagina di sinistra sono riportate le schermate SOMED-A come figurano nell'applicativo online e, sulla pagina di destra, le spiegazioni dettagliate riguardanti le diverse variabili.

### - **Cap. 5 Numero RIS degli Istituti (stabilimenti) e numeri ENT d'impresa**

Elenco delle Case di cura per anziani e degli Istituti per invalidi medicalizzati (o con reparto medicalizzato) che partecipano alla Statistica, con i relativi numeri di riferimento e d'identificazione, sia lato singolo stabilimento (No. RIS), sia lato Ente responsabile (No. ENT, nel caso di più stabilimenti o attività in seno all'Ente in oggetto).

- **Cap. 6 Basi legali**
- **Cap. 7 Risultati statistici pubblicati**
- **Glossario**

### **Per rispondere alla Statistica SOMED-A:**

https://www.somed.bfs.admin.ch

### **Istruzioni:**

https://mft.ti.ch

www.ti.ch/statistichesanitarie

www.bfs.admin.ch/bfs/it/home/statistiche/salute/rilevazioni/somed.html

### **Persone di riferimento per ulteriori informazioni:**

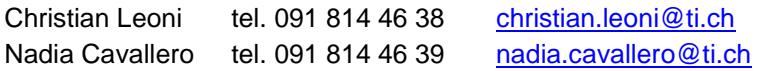

# **Cap. 2: Preparazione e importazione dei dati SOMED**

L'applicativo SOMED permette di caricare online "blocchi di dati" grazie a file testo detti di "importazione", evitando così la ripresa manuale degli stessi. La cosa è molto utile per i dati del personale, degli ospiti e i dati contabili.

### **Registro C - Dati sul "Personale"**

Come già avviene dal 2018, **per la compilazione di questo Registro della Statistica SOMED-A 2020 si farà capo esclusivamente ai risultati della "Statistica 2020 del personale occupato" lanciata nelle scorse settimane.** Dopo verifica e validazione dei dati 2020 del personale ricevuti, **l'Unità statistiche sanitarie** (USS) **provvederà lei stessa al caricamento dati sull'applicativo SOMED-A Online !**

Con questa prassi s'intende, da una parte, sgravare gli Istituti di alcuni compiti legati alla Statistica, d'altro canto, assicurare tramite il nostro servizio una procedura di caricamento dati univoca, armonizzata e coordinata a livello di tutti gli Istituti, questo alfine d'evitare discordanze tra le due statistiche. Un altro obiettivo consiste, in sede di trattamento dati SOMED-A, d'impedire eventuali divergenze tra dati ricevuti, verificati e validati dall'USS per la Statistica del personale occupato e le informazioni ancora presenti negli applicativi di gestione degli Istituti (es. possibile mancata correzione o mutazione nell'applicativo dell'Istituto).

#### **Registro D - Dati sui "Clienti" (Ospiti)**

Per gli **Istituti** che **usano** l'**applicativo** "**ISAwin**" di Sisma Informatica SA, si può creare il file di testo per l'importazione degli ospiti seguendo le istruzioni fornite dalla ditta. Il file testo ottenuto è denominato "Somed\_Ospiti\_Anno\_Nr\_Istituto.dat" e può essere caricato direttamente dagli Istituti su SOMED-A online.

Per gli **Istituti** che **utilizzano altri applicativi informatici** di **gestione** (**Opale** bluePearl, **Synergetics**, ecc.), essi possono procedere, di regola, in modo analogo seguendo le indicazioni della ditta fornitrice.

Per gli **Istituti che non possiedono un applicativo di gestione**, il nostro servizio ha elaborato un **supporto d'aiuto alla compilazione** per mezzo del **file Excel** "**IMPORTAZIONE\_OSPITI\_SOMED\_V2020.xlsx**", che permette un veloce e ordinato inserimento dei dati d'identificazione, di fatturazione e di misurazione del fabbisogno di cura degli ospiti (secondo RAI-RUGs). Questo partendo da semplici liste Excel degli ospiti elaborate in seno all'Istituto nell'ambito dell'ordinaria attività amministrativa e ricopiando i dati nel file Excel di supporto, nelle rispettive colonne delle caratteristiche anagrafiche, di fatturazione e di cura, con una semplice operazione di "copia -> incolla solo valori". **Il file Excel ospiti deve in seguito essere trasmesso a USS per il caricamento online !** 

Per chi lo desidera, la **rettifica manuale** (ospiti già presenti all'1.01.) e **l'inserimento di nuovi dati** (nuovi ospiti accolti dell'anno) **è comunque sempre possibile a video direttamente nell'applicativo SOMED Online**.

#### **Registri E0 / E1 / E2 (ev. E5 e E6) "Contabilità - Costi generali cure stazionarie e strutture diurne o notturne; Costi e Ricavi della contabilità analitica cure stazionarie (rispettivamente dei reparti CAT-STT)**

Si prega di **riferirsi** alle **aggiornate istruzioni** redatte da **USS in collaborazione con ADiCASI**: documento "**Contabilità degli investimenti, costi e ricavi per SOMED: procedure da adottare da 1.01.2020**".

Si consiglia di **partire dal file Excel elaborato** in sede di Consuntivo annuale **per DSS/UACD** riguardante la **Contabilità analitica** ("Modello contabilità analitica 12 gradi - 2020 (Fradipa)" e di **utilizzare il file Excel di supporto USS "TRASCRIZIONE DATI COSTI E RICAVI V2020.xlsm"), grazie al quale si ricaverà il file testo** "Somed CostiRicavi 2020 Nr.RIS.dat" che potrà in seguito essere caricato su SOMED-A online.

**Novità: modello alternativo per preparazione dati Contabilità analitica anziani (Fradipa) per SOMED**

**Sia per le Case per anziani, sia per gli Istituti per invalidi medicalizzati** (o con reparto medicalizzato) **è stato creato un nuovo modello di supporto Excel "Contabilità\_analitica\_semplificata\_per\_SOMED (12-gradi - Fradipa).xlsx"**, in tutto e per tutto uguale al modello in uso per la consegna dei dati dell'analitica del settore anziani, tuttavia **più semplice poiché con i soli tre fogli Excel principali**: fogli "**Tab1. Cont. per centri di costo**"; "**Tab2; KTR 1**" e "**Ripartizioni**". Si tratta di una "**base di contabilità analitica**" **apposita e con formule attive per la Statistica SOMED** che facilita la lavorazione dei dati "originali" dell'analitica anziani. Il **file Excel** può essere **salvato**, con le impostazioni specifiche e distintive di ogni struttura, **e usato di nuovo per i prossimi rilevamenti ! Permette inoltre di compilare i registri finanziari della SOMED con una nuova modalità**: **si veda a questo proposito il documento congiunto USS-ADiCASI, pag. 7 !**

### **Registro E4 - "Contabilità degli investimenti"**

**Un importante cambiamento nella modalità di compilazione di questo registro SOMED è stato introdotto con la presente raccolta dati 2020, sia per le Case per anziani, sia per gli Istituti per invalidi medicalizzati** (o con reparto medicalizzato), **e si prega di riferirsi attentamente al documento USS-ADiCASI citato, pagine 5,6 !** Con l'aggiornato **file Excel di supporto** "**CONTABILITA\_INVESTIMENTI\_V2020.xlsm**" si ricaverà come sempre il file testo d'importazione "Somed\_Investimenti\_2020\_Nr\_RIS.dat" per il caricamento dei dati su SOMED Online.

La documentazione e i file Excel di supporto sono disponibili:

sia sul **sito USS** www.ti.ch/statistichesanitarie , Capitolo 4 Statistica SOMED, cartella Programmi

sia nella **cartella USS / Comune CPA**, rispettivamente Comune Invalidi, della piattaforma **MFT** del Cantone.

# **Cap. 3: Funzionamento dell'applicativo SOMED (questionario)**

### **Apertura dell'applicativo**

Avviare un browser internet (Explorer, Google Chrome, ecc.), poi accedere al programma SOMED V2.6: http**s**://www.somed.bfs.admin.ch/

### **Login**

Per effettuare il login, digitare:

- **User-Id (o Nome utente)** (**TI** seguito dal numero **RIS/BUR** dello stabilimento 8 digits -, **vedi Capitolo 5**) **+**
- **Password** con lunghezza di **almeno 12 caratteri** e composta da **almeno tre** dei quattro **tipi di carattere** possibili: lettere maiuscole; lettere minuscole; numeri; simboli.

**Dalla SOMED 2019**, a seguito di nuove norme di sicurezza informatica imposte dall'UST per una migliore protezione dei dati personali raccolti (ospiti e collaboratori), la **password** per l'accesso all'applicativo SOMED-A Online **è stata rafforzata** passando **da 8 a 12 digits** ed è composta da un mix dei caratteri visti sopra. Inoltre **altre regole** sono state introdotte per la **password**. Essa **deve essere**:

- $\triangleright$  differente dalle ultime dieci "password" usate;
- > non può corrispondere al nome utente;
- $\triangleright$  scadenza ogni 360 giorni, in seguito deve essere di nuovo cambiata.

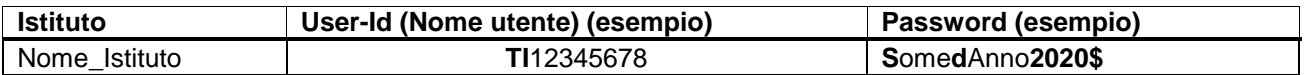

Al vostro prossimo accesso SOMED-Online per la creazione del nuovo questionario 2020, il **sistema vi chiederà automaticamente di cambiare la vostra vecchia "password**".

Dopo cinque tentativi d'accesso falliti, l'account SOMED sarà bloccato ! In questo caso, per ripristinare l'accesso, vogliate prendere contatto con USS che vi assegnerà una nuova "password" provvisoria (che dovrete in seguito cambiare al momento della successiva connessione). **Se necessario, chiedere una nuova password a USS !**

### **Navigazione (spostamenti) all'interno dell'applicativo**

Non utilizzare i pulsanti di navigazione del browser (Explorer, Google Chrome, ecc.), ma esclusivamente quelli che si trovano sotto il titolo dell'Ufficio federale di statistica (UST). In particolare, uscire da SOMED utilizzando la funzione "Sconnessione" in alto a destra. In caso contrario persone non autorizzate potrebbero entrare nella piattaforma dell'UST.

### **Importazione di dati e registrazione manuale**

Dopo aver creato il questionario per l'anno desiderato, importare i dati utilizzando la funzione "Importare questionario". L'applicativo chiederà di specificare il percorso (cartella) dove è salvato il file testo da importare.

Attenzione: quando s'importano dati con un file d'importazione, eventuali dati dello stesso Registro SOMED-A sono cancellati (sovrascritti). Es. importando in SOMED online un nuovo file dati degli ospiti, eventuali dati del Registro "D - Clienti" già inseriti in SOMED saranno sostituiti da quelli importati. Lo stesso vale per tutti gli altri Registri ! Completare a mano i dati che non possono essere caricati tramite file d'importazione.

# **Verifica dei dati immessi nel questionario**

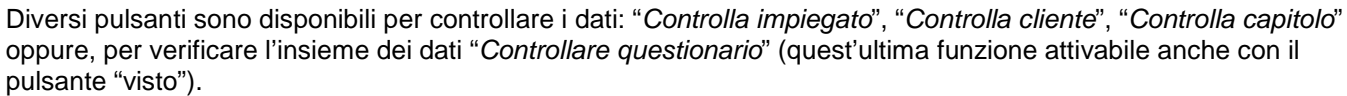

Qualora SOMED segnalasse degli **errori**, si prega di **riportare le correzioni anche nell'applicativo di gestione in uso da parte dell'Istituto e non solo per i bisogni della Statistica SOMED !** Le informazioni contenute nelle due banche dati saranno così coerenti.

### **Trasmissione dei dati all'Unità statistiche sanitarie**

Per consentire a USS d'accedere ai dati, selezionare il pulsante "Confermare questionario" oppure il pulsante verde con la freccia.

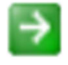

**Dopo aver convalidato i dati, l'Istituto NON può più modificarli**. Se si desidera accedere nuovamente ai propri dati per modificarli, occorre quindi comunicarlo a USS che trasmetterà nuovamente il questionario all'Istituto (sbloccandole nuovamente l'accesso ai dati).

### **Verifica dei dati da parte di USS**

Dopo avere verificato i dati, USS prenderà contatto con lo stabilimento per eventuali complementi d'informazione.

# **Cap. 4: Contenuto della Statistica SOMED**

### **Oggetto del rilevamento statistico**

La Statistica SOMED-A è ripetuta ogni primavera sull'anno precedente. Il questionario SOMED abbraccia la totalità dell'attività dell'anno appena trascorso.

**NON vanno considerate le attività accessorie**, legate a strutture senza finalità medico-sociali, in particolare per:

- **Case per anziani**: **l'attività rilevata è quella corrispondente al centro di costo "Istituto (casa) stazionario di cura"**, sono dunque **esclusi gli appartamenti protetti oppure appartamenti "a misura d'anziano" annessi**, le strutture d'integrazione sociale (**centri diurni socio-assistenziali**) e/o generazionale (**asili nido o dell'infanzia**); **eventuali attività terze nell'edificio** (parrucchiere, panettiere, ecc.). **Eccezione**: per il 2020 sono ancora raccolti, come finora, i dati dei **centri diurni terapeutici riconosciuti** da UACD presso la CPA;
- **Istituti per invalidi medicalizzati**: per i Foyer medicalizzati e per le Case con occupazione medicalizzate l'attività corrisponde, di principio, ai **soli ospiti interni diurni&notturni** o eventuali ospiti solo notturni. Si **escludono gli ospiti esterni** facenti capo ai **centri diurni** e/o a **laboratori protetti** annessi, anche se giuridicamente fanno capo alla struttura: vale il **concetto di "posto notte" !**!

Se non è possibile fornire un determinato dato, oppure se si desidera fornire spiegazioni in merito a qualche punto della Statistica SOMED-A, utilizzare l'apposito spazio alla fine del Registro A. – "Dati generali", campo "Note".

### **Caratteristiche del rilevamento dati SOMED-A 2020**

Per le Case per anziani e per gli Istituti per invalidi tenuti alla partecipazione alla Statistica il **questionario** della Statistica **SOMED-A 2020 NON presenta novità nella sua struttura e nel contenuto** (aggiunta di nuove variabili, nuovi codici) rispetto all'ultimo rilevamento.

### **Dati sullo stabilimento (identificazione)**

Le informazioni di base per l'identificazione dell'Istituto (o meglio dello stabilimento: nome, indirizzo, forma giuridica, ecc.) sono già memorizzate nella banca dati SOMED dell'Ufficio federale di statistica (UST).

L'applicativo SOMED **non** permette all'Istituto di visualizzare o di aggiornare queste informazioni, poiché gestite centralmente dall'UST. Pertanto se questi dati d'identificazione subiscono dei cambiamenti, l'Istituto è pregato di comunicarlo all'USS che segnalerà gli aggiornamenti all'UST. Di regola, gli aggiornamenti avvengono una volta all'anno, prima dell'inizio di un nuovo rilevamento della Statistica SOMED-A.

### **Dati d'identificazione dello stabilimento (Istituto)**

Stabilimento

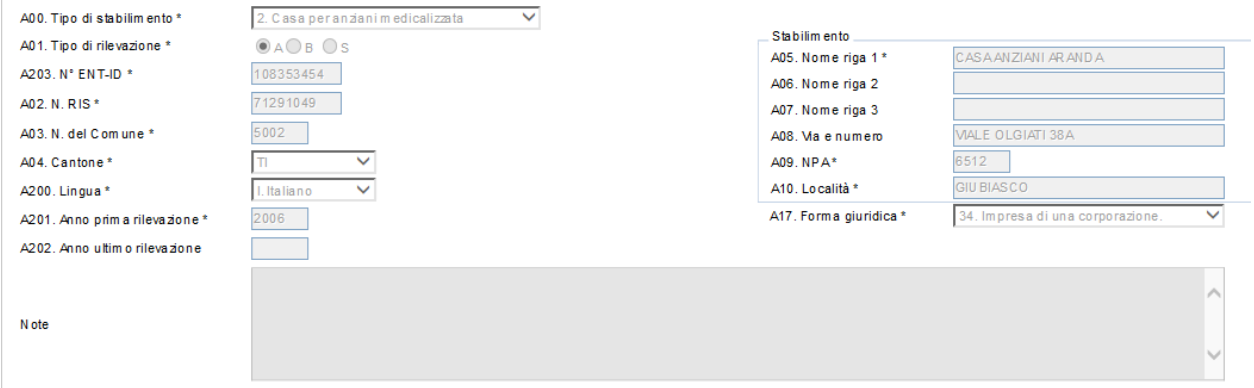

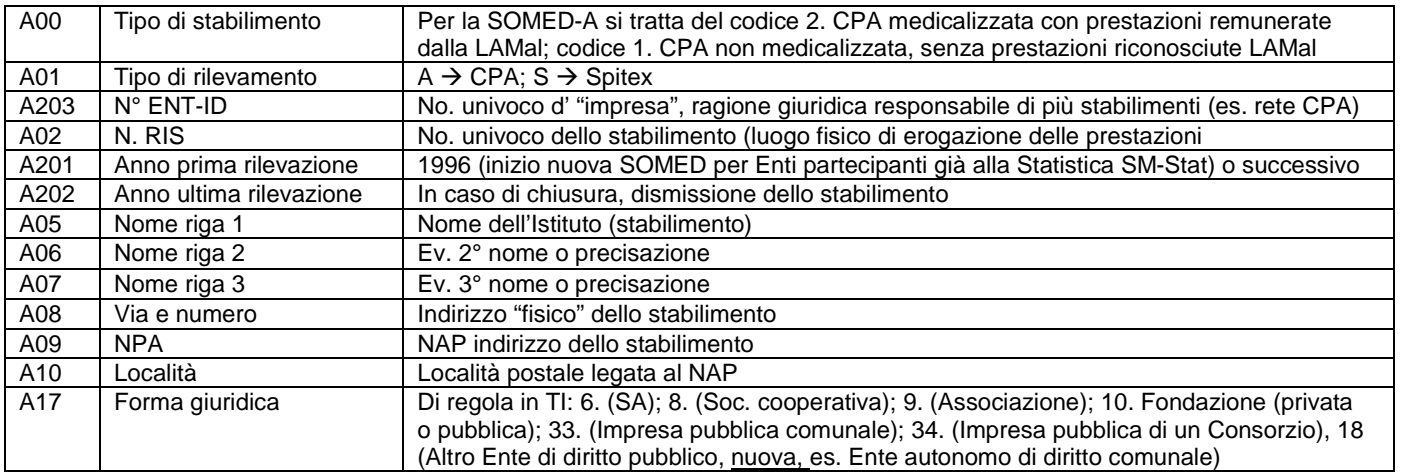

Indietro

### **Registro A. Dati generali**

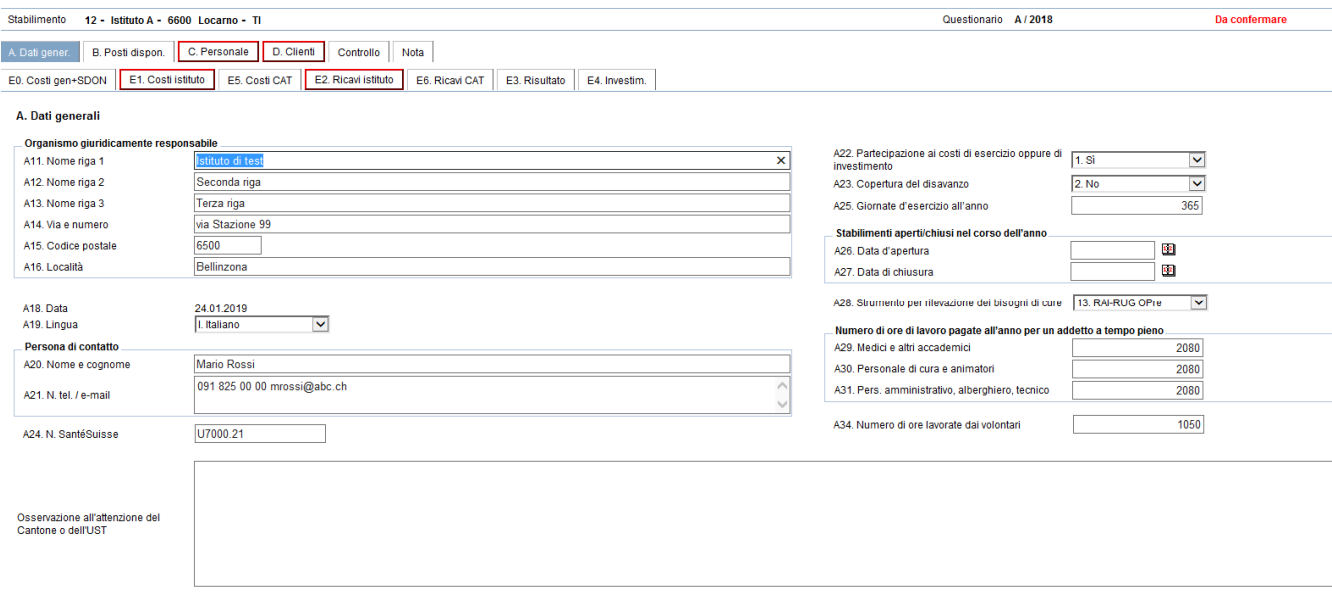

### **Registro B – Posti disponibili al 31 dicembre 2020**

**Dalla Statistica SOMED-A 2019 l'Unità di statistiche sanitarie (USS) ha deciso, per i dati del Canton Ticino, di NON più raccogliere l'informazione del numero dei posti disponibili secondo il concetto elaborato dall'UST, ossia il 1° gennaio dell'anno del rilevamento, bensì di raccogliere tale informazione per il termine del 31.12. dell'anno del rilevamento !**

Le ragioni dietro questo cambiamento sono diverse e considerano vari aspetti. Innanzitutto, tutte le altre variabili del rilevamento SOMED-A sono raccolte sempre al 31.12. dell'anno del rilevamento, ciò che causa sempre malintesi per quanto attiene ai dati del Registro "B - Posti disponibili".

In secondo luogo, il nostro servizio desidera allinearsi alla prassi di Pianificazione in uso nei settori anziani e invalidi a livello cantonale, per la quale tutte le indicazioni sui posti disponibili nelle strutture sono sempre riferite al 31.12. di un ben determinato anno.

Il cambiamento deciso evita così, nella ricostruzione delle diverse serie storiche, eventuali disallineamenti e difficoltà di paragone già constatati finora e che derivano, purtroppo, dall'uso di due concetti temporali differenti.

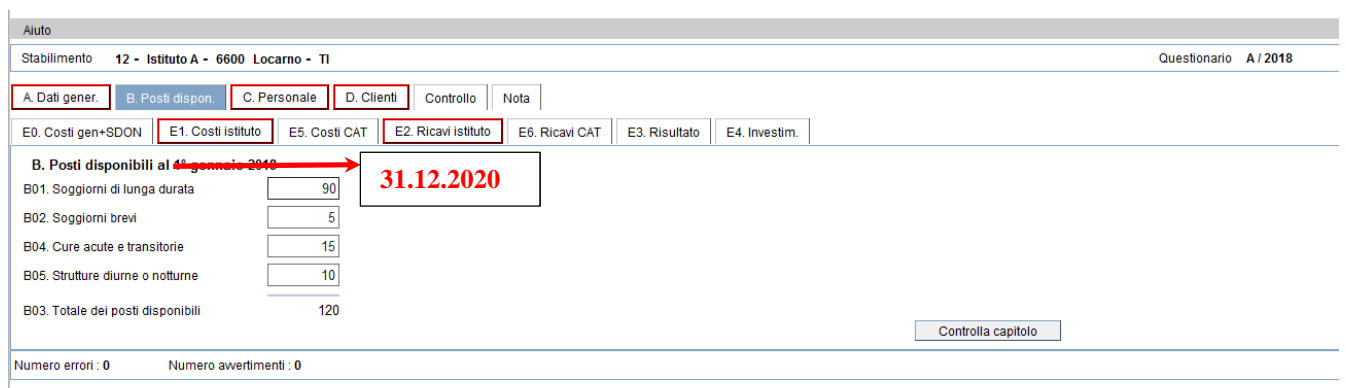

### **Registro A. – Dati generali**

Questo Registro mira a descrivere la struttura e il funzionamento generale dell'Istituto (stabilimento).

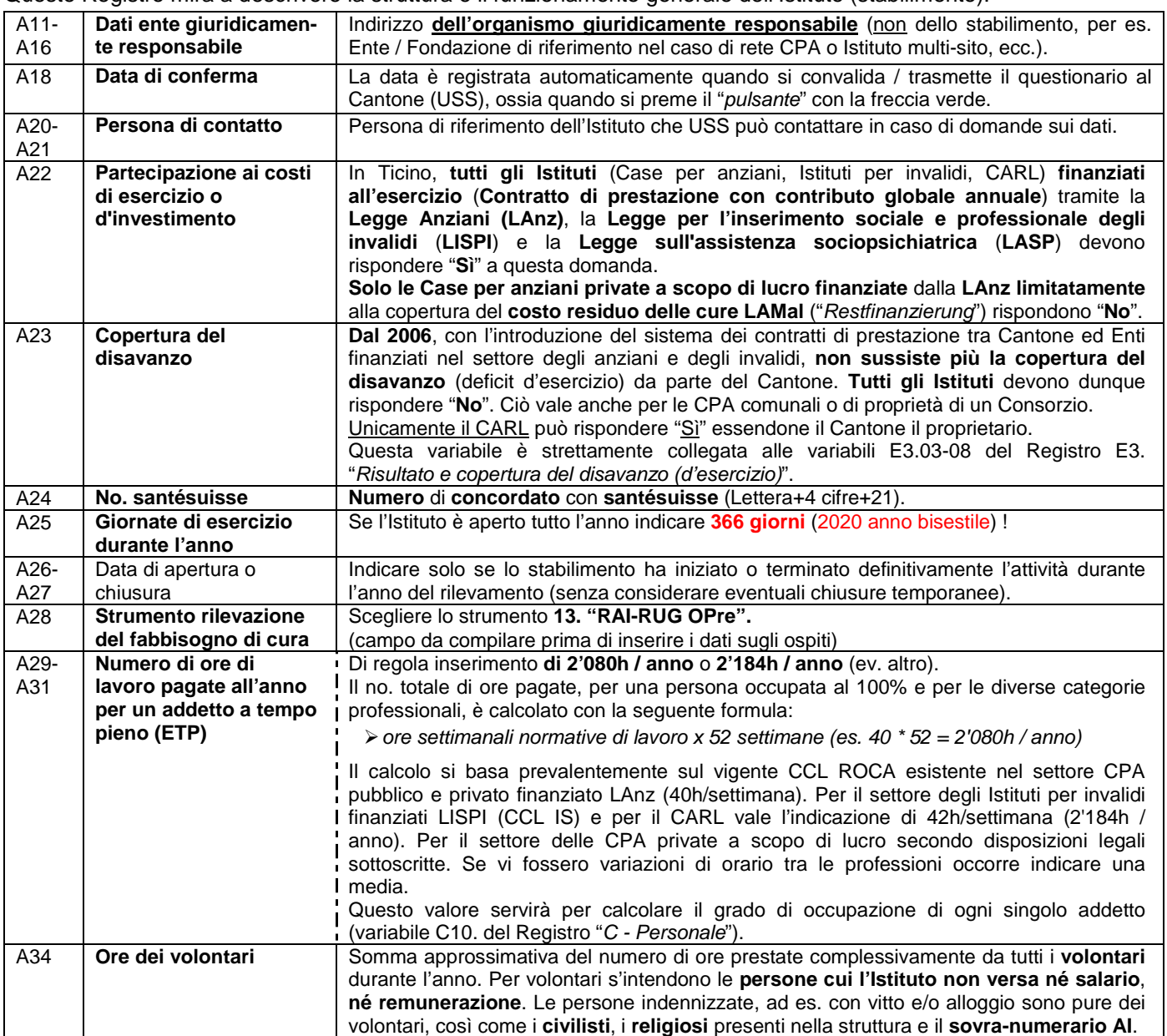

### **Registro B – Posti disponibili al 31 dicembre 2020**

In questo registro si descrive la **capacità d'accoglienza** dell'Istituto (stabilimento).

Usare di base il **numero di posti** che sono stati **accordati,** o meglio **riconosciuti**, dall'Ufficio degli anziani e delle cure a domicilio (**UACD**), rispettivamente dall'Ufficio degli invalidi (**UI**), nell'ambito del **Contratto di prestazione 2020**. Questo per le differenti tipologie di posti (lunga durata, breve durata, CAT-STT, cure palliative, centri diurni terapeutici, ecc.). Posti che sono **effettivamente disponibili alla fine dell'anno del rilevamento !**

La data di riferimento è per la presente SOMED-A 2020 è il **31 dicembre 2020 !**

**Attenzione**: **NON più il 1.01.2020**, come già spiegato in precedenza. Dunque, **eventuali modifiche intervenute nel corso dell'anno** (es. posti aggiuntivi a seguito di un ampliamento, come pure i posti "ex-nihilo" di un nuovo stabilimento o di un nuovo reparto) **sono da considerarsi per la Statistica SOMED**.

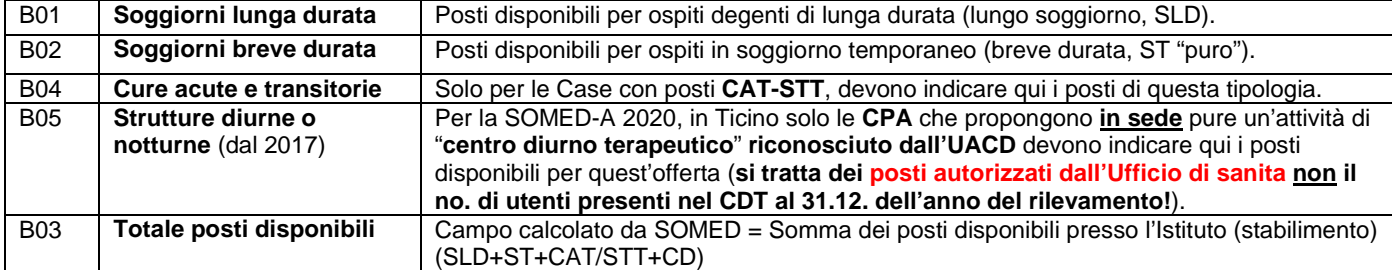

### **Registro C – Personale**

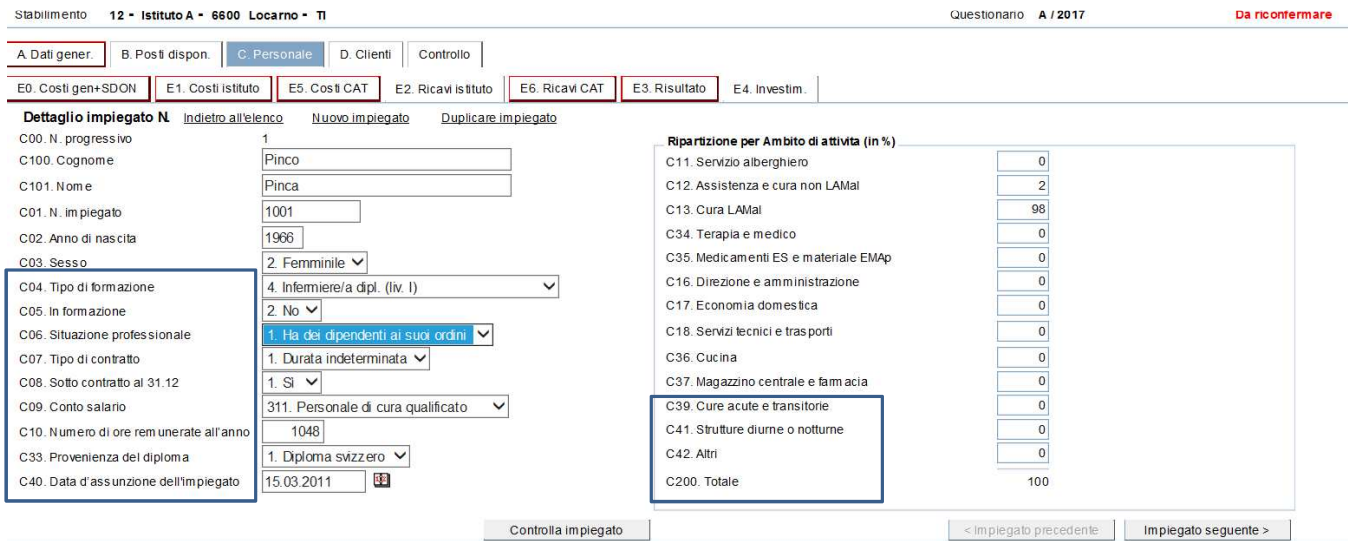

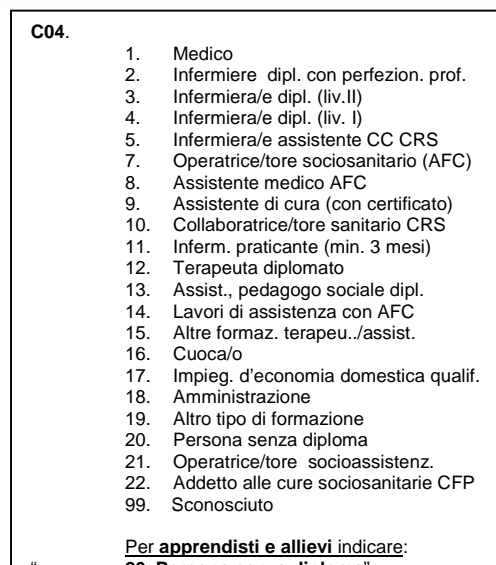

Numero avvertimenti: 0

C07.

C05.

Numero errori: 0

C09.

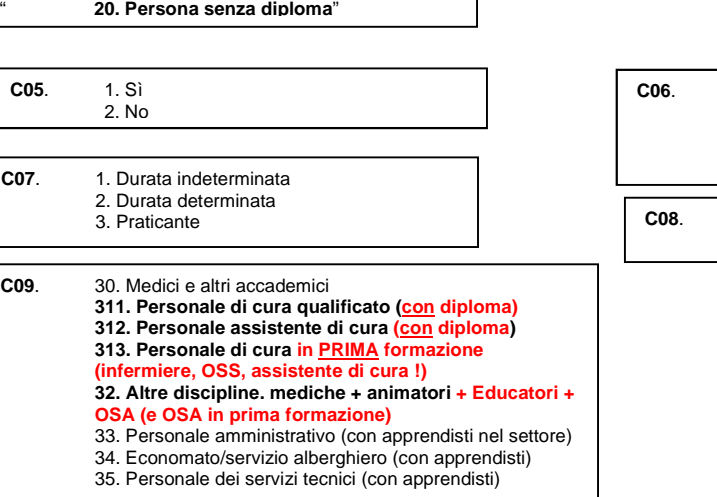

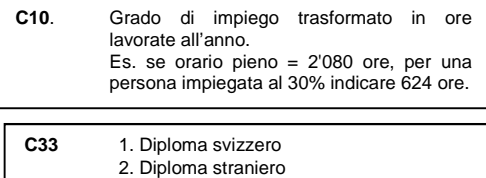

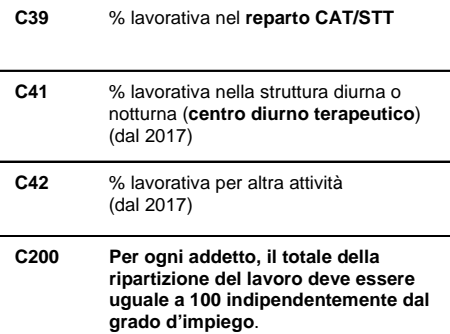

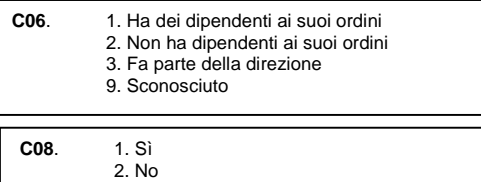

**Nota bene**: per il rilevamento **SOMED 2020 i dati del registro SOMED "C- Personale"** sono **desunti direttamente e unicamente** dai dati raccolti nell'ambito della **"Statistica del personale impiegato 2020**", mentre il **caricamento nell'applicativo Online della SOMED-A** è di **esclusiva competenza di USS**.

Si desidera qua sotto solo ricordare la definizione e il **contenuto delle variabili** del Registro "C - Personale" della SOMED.

**Personale da considerare**: **tutte le persone con un contratto di lavoro valido, per tutto o parte dell'anno**, la cui **retribuzione è registrata sotto un centro di costo (CC) dell'Istituto stazionaria di cura**; **del Reparto CAT-STT**; del **Centro diurno terapeutico riconosciuto** (CDT) !

Le **persone che lavorano per settori (CC) non indicati sopra non sono da rilevare**:

- **Case per anziani non** rilevare il **personale** che lavora **esclusivamente** per il settore degli **appartamenti protetti, appartamenti "a misura d'anziano"**; servizio "**Spitex in-House"**, oppure per **altri "servizi annessi"** (bar o buvette, chiosco, centro diurno socio-assistenziale, ecc.).
- **Istituti per invalidi medicalizzati**: **non è rilevato** il **personale che si occupa esclusivamente degli utenti in esternato** e che svolgono dunque solo attività diurna presso la struttura: **centro diurno** e/o di **laboratorio protetto<sup>1</sup>** .

**Supplenti**: devono essere elencati solo se hanno stipulato un regolare contratto di lavoro con l'Istituto. Se invece sono stati "prestati" da un altro stabilimento (dove sono regolarmente impiegati) a causa di un'emergenza, allora non vanno inclusi.

**Persone non remunerate**: **volontari, religiosi** e persone **sovra-numerario AI non** devono essere rilevate nel Registro C. Il volume complessivo di ore da loro fornito va invece indicato in **A34**. **Ore dei volontari** (queste persone sono invece incluse nella "Statistica cantonale del personale occupato").

**Civilisti**: secondo l'UST **non** sono da rilevare i **civilisti** (poiché non sono remunerati dall'Istituto; da notare che i civilisti sono però anch'essi inclusi nella "Statistica cantonale del personale occupato").

**Registrazioni**: il personale è rilevato con **registrazioni individuali**; ogni registrazione corrisponde a un contratto. La stessa persona avrà due "records" (cioè due "registrazioni" o due "righe" di dati) solo se nel corso dell'anno ha cambiato conto salario oppure se è remunerato contemporaneamente in due centri di costo salario diversi.

| CO <sub>4</sub> | Tipo di formazione                        | Indicare la formazione acquisita. Se l'impiegato è in formazione, dichiarare il diploma<br>già conseguito dall'impiegato e non quello a cui aspira. Se un impiegato ha più formazioni,<br>considerare quella più elevata o, in caso di equivalenza, la formazione corrispondente al<br>posto ora occupato presso l'Istituto (Attenzione alla definizione nella "Statistica del personale<br>occupato", dove per la persona in formazione è indicato il diploma cui aspira).                                                                                                    |
|-----------------|-------------------------------------------|----------------------------------------------------------------------------------------------------|
| C <sub>05</sub> | (Collaboratore) in<br>formazione (o meno) | Un impiegato è "in formazione" se l'istituto ha assunto un impegno (in termini finanziari,<br>umani, logistici) nei confronti di questa persona e della sua formazione.                                                                                                    |
| C <sub>06</sub> | Situazione professionale                  | Compilare secondo organigramma (ha dipendenti ai suoi ordini, fa parte della Direzione).                                                                                                    |
| C07             | Tipo di contratto di lavoro               | Le persone che hanno un contratto di durata illimitata, ma a carattere irregolare (es.<br>sostituzioni del personale assente), sono da considerare come aventi un contratto di durata<br>indeterminata. Gli apprendisti (AFC) hanno un contratto determinato.                                                                                                    |
| C <sub>08</sub> | Sotto contratto al 31.12                  | "Sì" significa che la persona lavorava ancora al 31.12. dell'anno del rilevamento.                                                                                                    |
| C <sub>10</sub> | Ore pagate "standard"<br>durante l'anno   | Corrisponde al grado medio durante l'anno, trasformato in ore (in base al numero di ore<br>dichiarato alle domande A29-A31 - di regola per il settore delle CPA un tempo pieno equivale<br>a 2'080h/anno (40h/settimana), per il settore invalidi 2'184h/anno (42h/settimana).<br>Non si devono dedurre le ore di assenza se esse sono state remunerate dall'Istituto<br>(vacanze, malattia, formazione, congedo maternità, militare, protezione civile, ecc.).<br>Le ore di straordinario vanno sommate se sono state remunerate (se sono invece in seguito<br>recuperate sotto forma di congedo non devono essere conteggiate).<br>Tenere conto unicamente di eventuali congedi non pagati (sono da dedurre le corrispondenti<br>ore) e delle date di inizio / fine impiego.<br>Per il personale pagato a ore, considerare nel calcolo delle ore anche la percentuale dell'8%<br>di salario pagato per le vacanze. Es. per un addetto a tempo pieno pagato a ore, il calcolo è:<br>220 giorni di lavoro/anno (in media) x no. ore giornaliere lavoro (8 ore CPA, risp. 8.24 per<br>Invalidi) = 1'760h/anno, risp. 1'848h/anno + 8% di salario per vacanze pagate tradotto in ore. |
| C <sub>33</sub> | Provenienza del diploma                   | Indicare per tutte le persone se il diploma è stato conseguito in Svizzera o all'estero. Se la<br>persona non ha nessun diploma: lasciare vuoto.                                                                                                    |
| $C11-$          | Ripartizione del tempo di                 | Indicare la ripartizione percentuale tra i CC per i quali l'impiegato lavora. Per ogni persona il                                                                                                    |
| C39             | lavoro secondo i CC                       | totale deve essere = 100, indipendentemente dal grado di impiego. Utilizzare la ripartizione<br>adottata per la Contabilità analitica.                                                                                                    |
| C39             | Cure acute e transitorie                  | Il personale che lavora presso il reparto CAT-STT è attribuito al centro di costo C39.                                                                                                    |
| C41             | Strutture diurne e notturne<br>(dal 2017) | Il personale impiegato presso il "centro diurno terapeutico" di una CPA è attribuito al<br>centro di costo C41 (nel 2020 solo 4 CPA in Ticino ne erano provviste)<br>Ricordiamo che per il settore invalidi il personale attivo esclusivamente presso un "centro"<br>diurno" e/o presso un "laboratorio protetto" NON va rilevato !                                                                                                    |
| C42             | <b>Altro</b> (dal 2017)                   | Altri CC dell' "Istituto stazionario di cura stazionario" (attenzione, non si tratta del settore<br>appartamenti protetti, "Spitex in-House" o dei "servizi annessi" classici).                                                                                                    |

<sup>1</sup> La suddivisione del personale è più facile per il **settore anziani**, per es. se una persona lavora in parte per il settore degli appartamenti protetti (es. 30%) e, in parte, per il settore lungo degenza della Casa (ad es. 70%), occorre rilevare unicamente quest'ultima ultima parte della sua attività (70%). Negli **Istituti per invalidi**, per le strutture fortemente medicalizzate (**Foyers**), annesse in Ticino a una Casa per anziani e tutte in presenza di "équipes di cura dedicate", la suddivisione del personale tra settore anziani e settore invalidi si avvicina alla situazione vista sopra di Case con annesso un settore abitativo protetto. La suddivisione del personale non di cura può avvenire in base alle percentuali che scaturiscono dalle chiavi di riparto finanziarie in uso per i costi. Per le **Case con occupazione con reparto medicalizzato LISPI** (e il **CARL**) il personale di cura è di regola anch'esso dedicato, mentre per il personale non di cura la ripartizione da effettuare a livello di stabilimento può essere più difficoltosa, vista la possibile importante presenza di ospiti esterni (centri diurni, ev. lavoratori protetti). Si tratterà di valutare, in accordo con USS, l'utilizzo di percentuali di ripartizione fisse delle diverse figure professionali attive presso lo stabilimento, allo scopo di stimare la parte dedicata alla sola presa in carico degli utenti diurni&notturni (o ev. solo notturni) presenti, questo in base all'esperienza maturata in seno all'Istituto.

 $\overline{a}$ 

### **Registro D – Clienti (Ospiti)**

Esempio per un ospite con soggiorno di lunga durata e con passaggi di livello di cura RAI-RUGs.

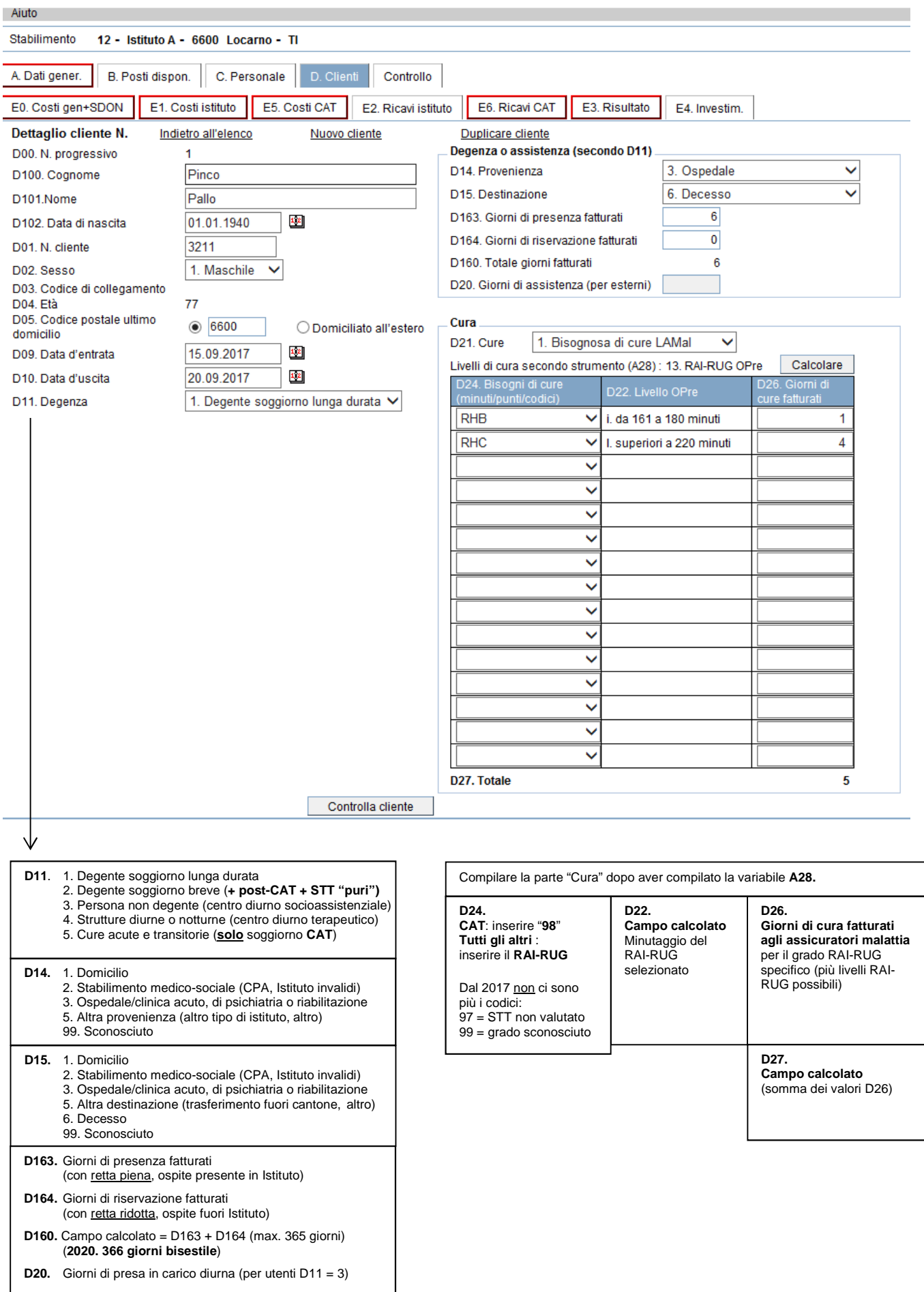

**Nota bene:** per la creazione dei files d'importazione vedi Capitolo 2.

#### **Case per anziani**

Devono essere registrati tutti i soggiorni di lunga o breve durata e tutte le prese in carico diurne di utenti non residenti (vale solo per le CPA con centro diurno terapeutico presente, anche se la sua frequentazione è già terminata prima del 31 dicembre).

**Ogni soggiorno corrisponde a un "caso"**. Vanno creati **due casi** (due record) quando:

- un ospite effettua due soggiorni brevi distinti (per date o tipo) o due prese in carico diurne separate nel corso dell'anno;
- un ospite entra per un soggiorno breve, ma poi resta nella Casa per anziani per un soggiorno di lunga durata.

I **soggiorni per "cure acute e transitorie" (CAT) prolungati** con un **successivo soggiorno post-CAT (STT**, "soggiorno terapeutico temporaneo"), **come pure il soggiorno STT "puro"** (da domicilio) **prolungato** con un altro **soggiorno STT sono registrati** per **SOMED 2020 come casi separati** (più records o linee), **uno per ogni singolo percorso prolungato** !

Per le CPA con reparto CAT-STT la codificazione di questi percorsi è già conosciuta dalla SOMED 2018 e il programma di gestione in uso (univoco, ISAwin) è già stato predisposto per queste regole di registrazione. La ricostruzione del percorso di cura completo dell'ospite con i vari passaggi (CAT, post-CAT, STT, ecc.) sarà effettuata "ex-post" da USS unicamente per i suoi bisogni di analisi, ma non sarà presente nei dati SOMED inviati all'UST.

#### **Istituti per invalidi medicalizzati**

Devono essere registrati **tutti i soggiorni di lunga o breve durata** degli **ospiti presi in carico** e ai quali è stato **attribuito un postoletto**, ossia **ospiti** che frequentano lo stabilimento in **regime diurno & notturno** oppure solo **notturno !**

Gli **ospiti esterni diurni** (da domicilio, da altri stabilimenti dell'Istituto o da altre case senza occupazione) che **frequentano** un eventuale **centro diurno** o **laboratorio protetto NON sono registrati** ! (come è per gli ospiti d'appartamenti protetti c/o una CPA).

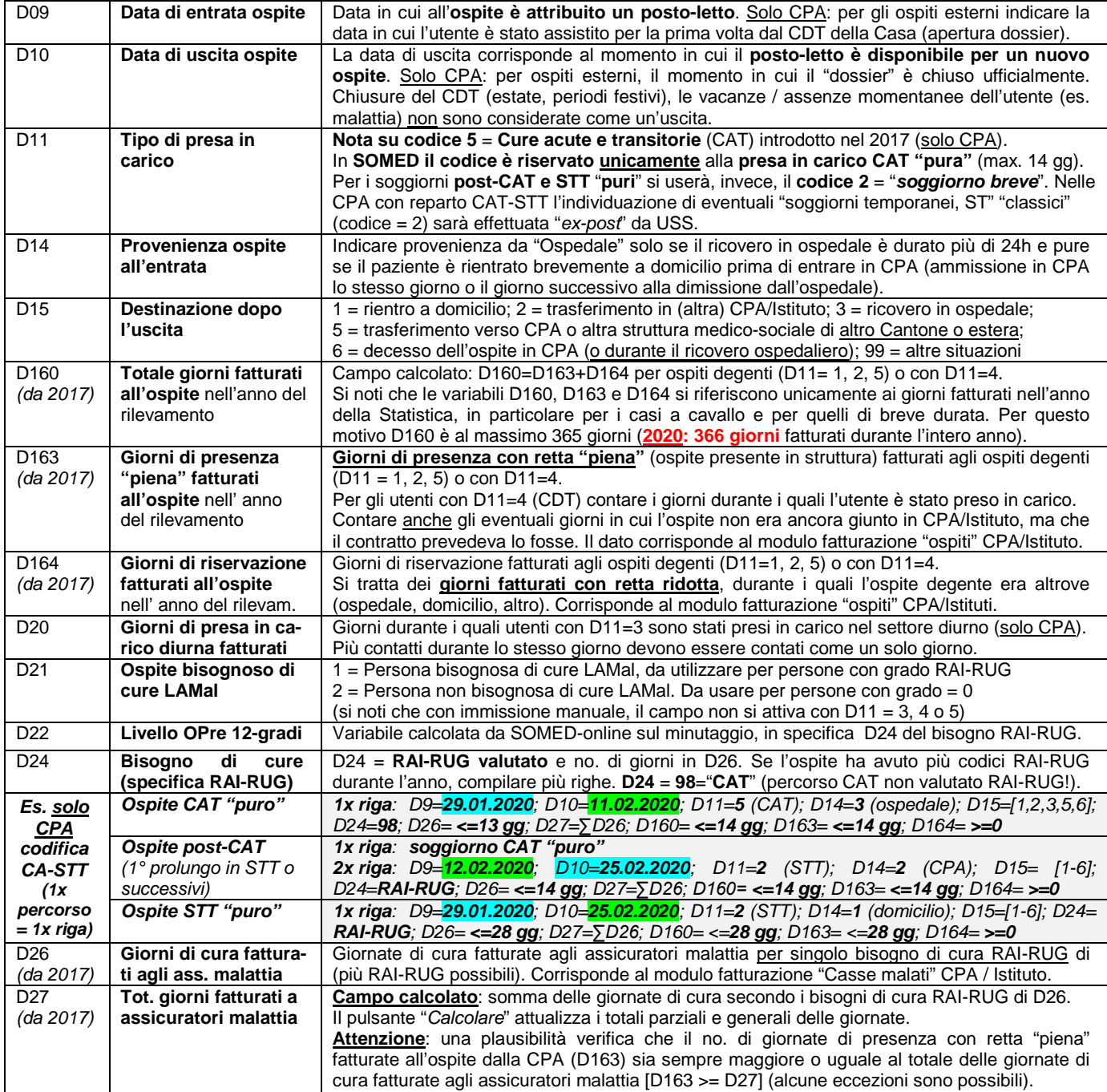

### **Registri E. - Contabilità Casa per anziani (e reparti CAT-STT) / Istituto per invalidi**

**E0. - Costi dei CC generali Istituto stazionario di cura per anziani / invalidi (e strutture diurne o notturne)** 

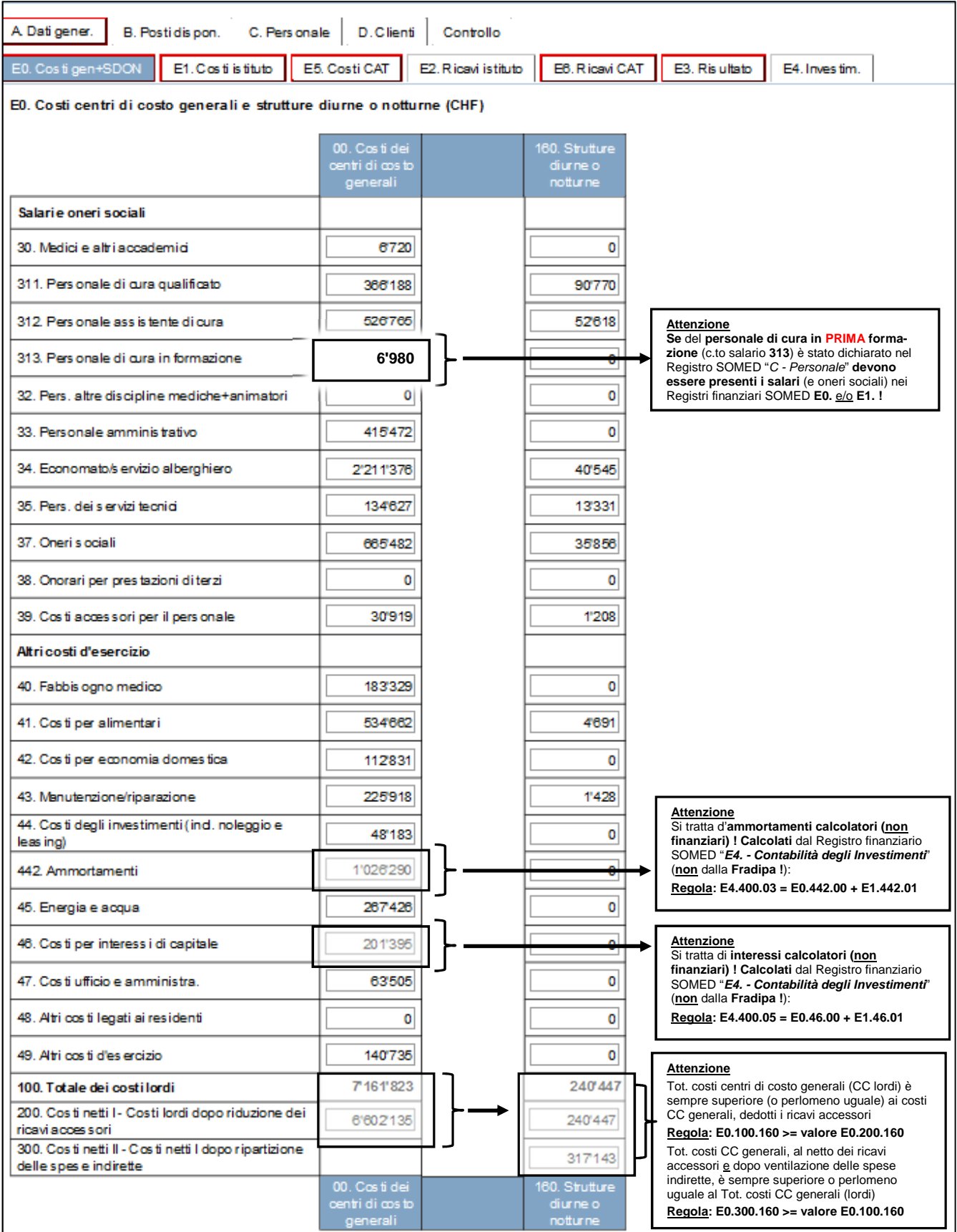

**Nota**: In alcune circostanze, dopo l'immissione dei dati finanziari nel presente Registro su SOMED-A Online, un avvertimento del seguente tenore può comparire allo schermo: "E0.200.00 - costi netti I dei centri di costo generali (E0.200.00) devono essere uguali alla differenza tra i costi netti II e i costi netti I (E1.300.01 + E5.300.01 + E0.300.160) - (E1.200.01 + E5.200.01 + E0.200.160) dei centri di costo finali (Istituto + CAT + SDON)". Vedi per spiegazione la nota e fondo pagina della presentazione del Registro E1.

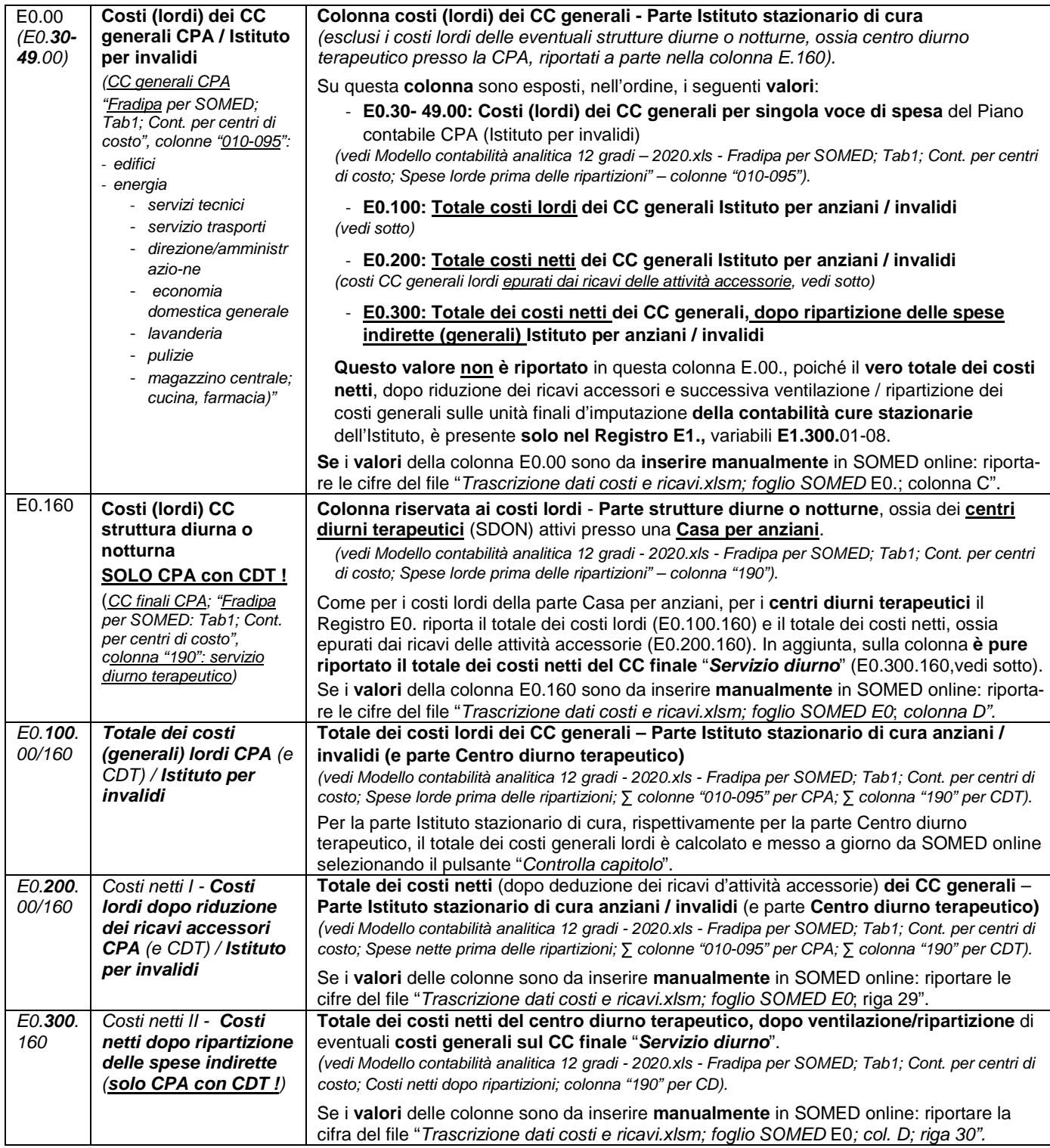

Le **Case per anziani**, come pure gli **Istituti per invalidi**, che **esercitano a carico della LAMal** sono **obbligati a tenere una contabilità analitica** (es. **"**Modello contabilità analitica 12 gradi (Fradipa) - 2020.xlsx" per le CPA o il modello messo a disposizione dall'Ufficio degli invalidi (UI) per gli Istituti per invalidi in ambito LISPI.

**Allo scopo di facilitare la trascrizione della Contabilità dei costi** dal modello in uso nel settore anziani alla Statistica SOMED, è stato **sviluppato** "ad hoc" da parte di USS, in stretta collaborazione con un gruppo di lavoro di ADiCASI, uno **specifico file Excel per le CPA**. Per la Statistica **SOMED 2020**, il file Excel è stato aggiornato nella **nuova versione** "**Trascrizione\_Dati\_Costi\_e\_Ricavi\_2020.xlsm**".

Come descritto a pag. 5, **dal 2020 è stato pure creato un nuovo file Excel contabile modello "Contabilita\_analitica\_semplificata\_per\_SOMED (12-gradi - Fradipa).xlsx"**, di cui **se ne raccomanda vivamente l'utilizzo** (si veda a questo proposito per maggiori dettagli il **documento aggiornato USS-ADiCASI, pag. 7**)

**Ambedue i file Excel di supporto alla compilazione possono essere usati anche dal settore Istituti per invalidi**, e tali file possono essere scaricati dal sito di USS www.ti.ch/statistichesanitarie, Direttive statistiche / Capitolo 4 - Statistica SOMED / Programmi informatici, oppure sono stati caricati nella cartella USS / Comune Case per anziani / Invalidi, sul portale MFT del Cantone, dove si trovano pure le debite spiegazioni..

#### **E1. - Contabilità cure stazionarie: costi analitici dei CC finali Istituto per anziani / invalidi (simile per E5. costi analitici Reparto CAT-STT)**

A Datigener. B. Postidispon. C. Personale D. Client Controllo

E0. Costigen+SDON E1. Costistituto E5. Costi CAT E2. Ricavi istituto E6. Ricavi CAT E3. Risultato E4. Investim.

E1. Contabilità cure stazionarie anziani - costi (CHF)

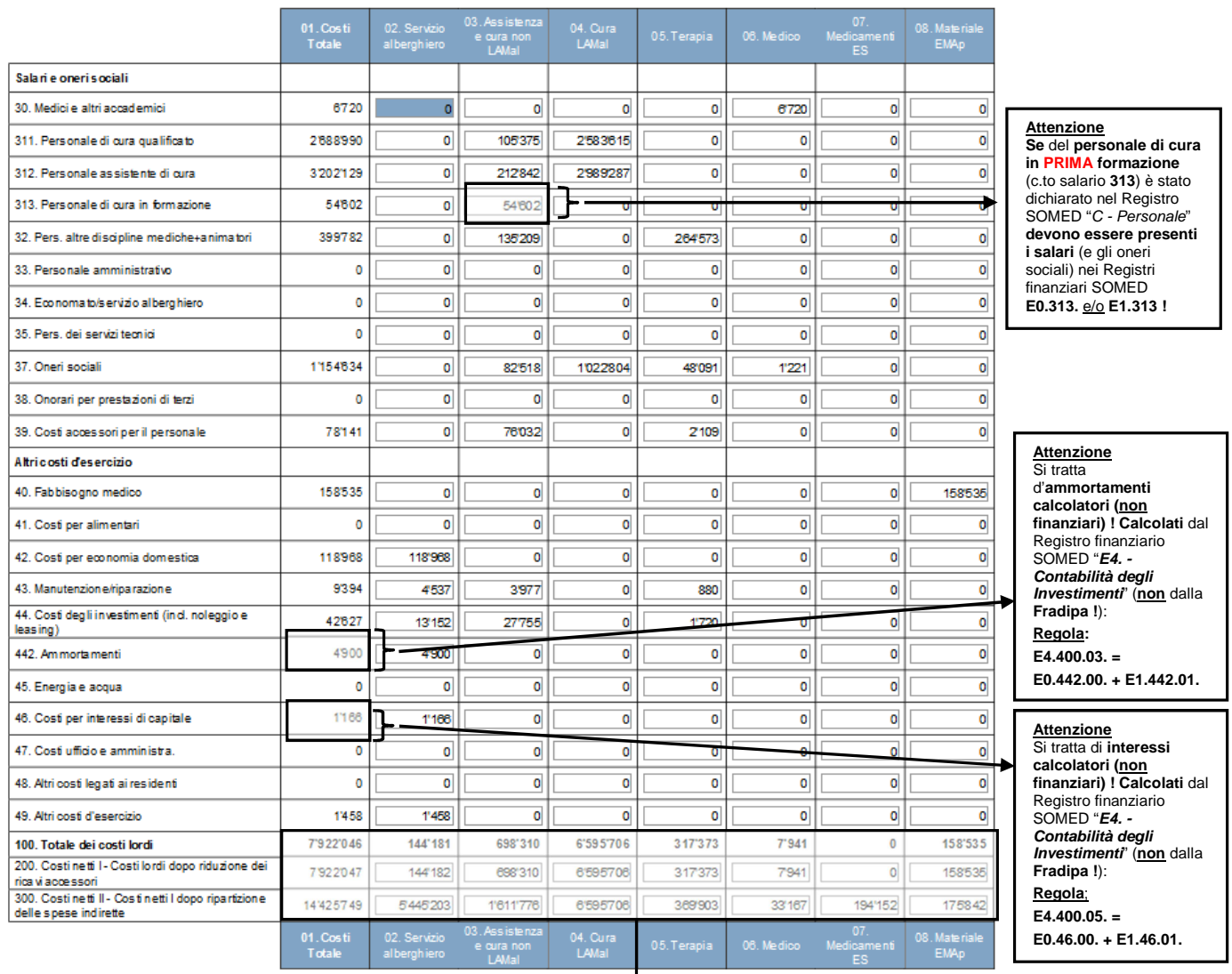

#### **Attenzione**

I costi dei centri di costo finali / per unità d'imputazione (al lordo) sono sempre superiori (o perlomeno uguali) ai costi dei centri di costo finali per unità d'imputazione (al netto), dedotti eventuali ricavi accessori (bar, ecc.).

**Regola: E0.100.01-08. >= E0.200.01-08.** 

I costi dei centri di costo finali / per unità d'imputazione, al netto dei ricavi accessori **e** dopo ventilazione delle spese indirette, sono sempre superiori o perlomeno uguali ai costi dei centri di costo finali lordi. **Regola: E0.300.01-08. >= valore E0.100.01.-08.** 

**Nota**: In alcune circostanze, dopo l'immissione dei dati finanziari nel presente Registro su SOMED Online, un avvertimento del seguente tenore può comparire allo schermo: "E0.200.00 - costi netti I dei centri di costo generali (E0.200.00) devono essere uguali alla differenza tra i costi netti II e i costi netti I (E1.300.01 + E5.300.01 + E0.300.160) - (E1.200.01 + E5.200.01 + E0.200.160) dei centri di costo finali (Istituto + CAT + SDON)".

Il significato di questo avvertimento indica che i controlli di plausibilità interni all'applicativo SOMED trovano che la ripartizione delle spese nette dei CC generali, dopo riduzione dei ricavi accessori (E0.200.00 in SOMED; in Fradipa per SOMED foglio "Tab1; Cont. per centri di costo"; riga 46 "Spese nette prima delle ripartizioni", colonne da "G" a "Q") **non sono completamente distribuite** sui CC generali e finali della parte Istituto stazionario di cura (SOMED E1.300.01) e/o, se l'offerta è presente, sui CC finali del reparto CAT-STT (E5.300.01) e/o sui CC finali del centro diurno terapeutico (CDT) attivo presso la Casa per anziani (E0.300.160) (in Fradipa per SOMED foglio "Tab1; Cont. per centri di costo"; riga 60 "Costi netti dopo ripartizioni", colonne da "R" a "Y" + "AA" + "AE").

Si tratta di un ragionamento teorico corretto, che fa tuttavia astrazione dell'eventuale ripartizione delle spese nette dei CC generali su altri CC nella Contabilità analitica (Fradipa) in uso presso l'Istituto. Per SOMED, l'USS **accetta un'eventuale ripartizione di queste spese sul CC 900 "Bar**" poiché intimamente connesso all'attività della struttura, **tuttavia dalla SOMED-A 2020 eventuali spese ripartite originariamente sul CC 190** "appartamenti protetti"; **sul CC 170** "ambulatorio medico" **oppure su altri CC dei servizi annessi** (CC da 910-960, anche CC 930 "scarico costi") **NON sono più previste** vista la modifica per SOMED della stessa chiave di ripartizione (foglio Excel "Ripartizioni") del file Excel modello "Contabilita\_analitica\_semplificata\_per\_SOMED (12-gradi - Fradipa).xlsx" (unica eccezione: l'utilizzo del CC 940 "ex-Altro 1" usato come CC speciale "CORONA 2020" per l'inserimento delle eventuali spese supplementari occasionate della pandemia Covid-19 nel 2020, come da comunicazione CURAVIVA e UACD) !

**Il Registro finanziario E1.** presenta la **Contabilità** (analitica) **dei costi per unità finali d'imputazione** inerenti alle **cure stazionarie** erogate dalla Casa per anziani / dall'Istituto per invalidi medicalizzato.

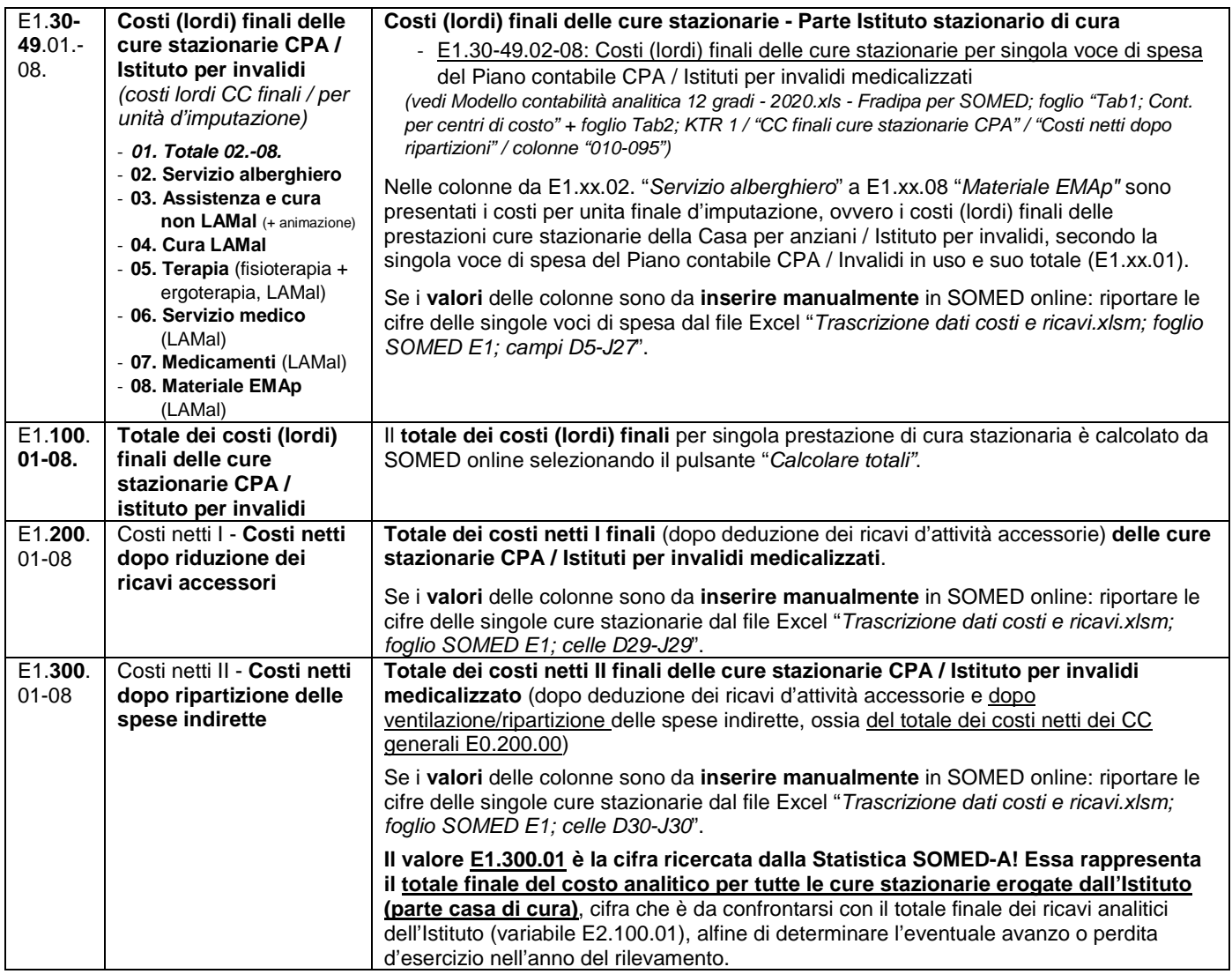

Per la compilazione del Registro finanziario E1., come già evidenziato nella discussione del Registro E0., si devono eseguire alcune operazioni preliminari e delle procedure precise, descritte nel documento "**Contabilità degli investimenti, costi e ricavi per SOMED - Procedure da adottare dal 1.01.2020.doc**"." Anche in questo caso, si fa dunque riferimento al citato documento.

Il documento è pubblicato sul sito web dell'USS oppure è salvato sul portale MFT del Cantone al seguente percorso: "mft.ti.ch/ Cartelle personali / USS / Cartella Comune CPA / Dati 2020 / Statistica SOMED".

Si necessita pure dell'utilizzo dei programmi messi a disposizione da USS con i file Excel di supporto "Trascrizione\_costi\_e\_ricavi\_Anno.xlsm" e "Contabilità\_degli\_investimenti\_Anno.xlsm" e, **nuovo dal 2020, del file "Contabilita\_analitica\_semplificata\_per\_SOMED (12-gradi - Fradipa).xlsx".**

Infine, con riferimento al metodo scelto per l'importazione dei dati del Registro E1. in SOMED online, tale operazione può essere eseguita manualmente oppure in automatico dal file Excel di trascrizione dati **"Trascrizione\_Dati\_Costi\_e\_Ricavi\_2020.xlsm".**

### **E2. - Contabilità cure stazionarie: Ricavi analitici finali Istituto per anziani / invalidi (simile per E6. Ricavi analitici Reparto CAT-STT)**

#### **Ricavi principali e tasse di cura**

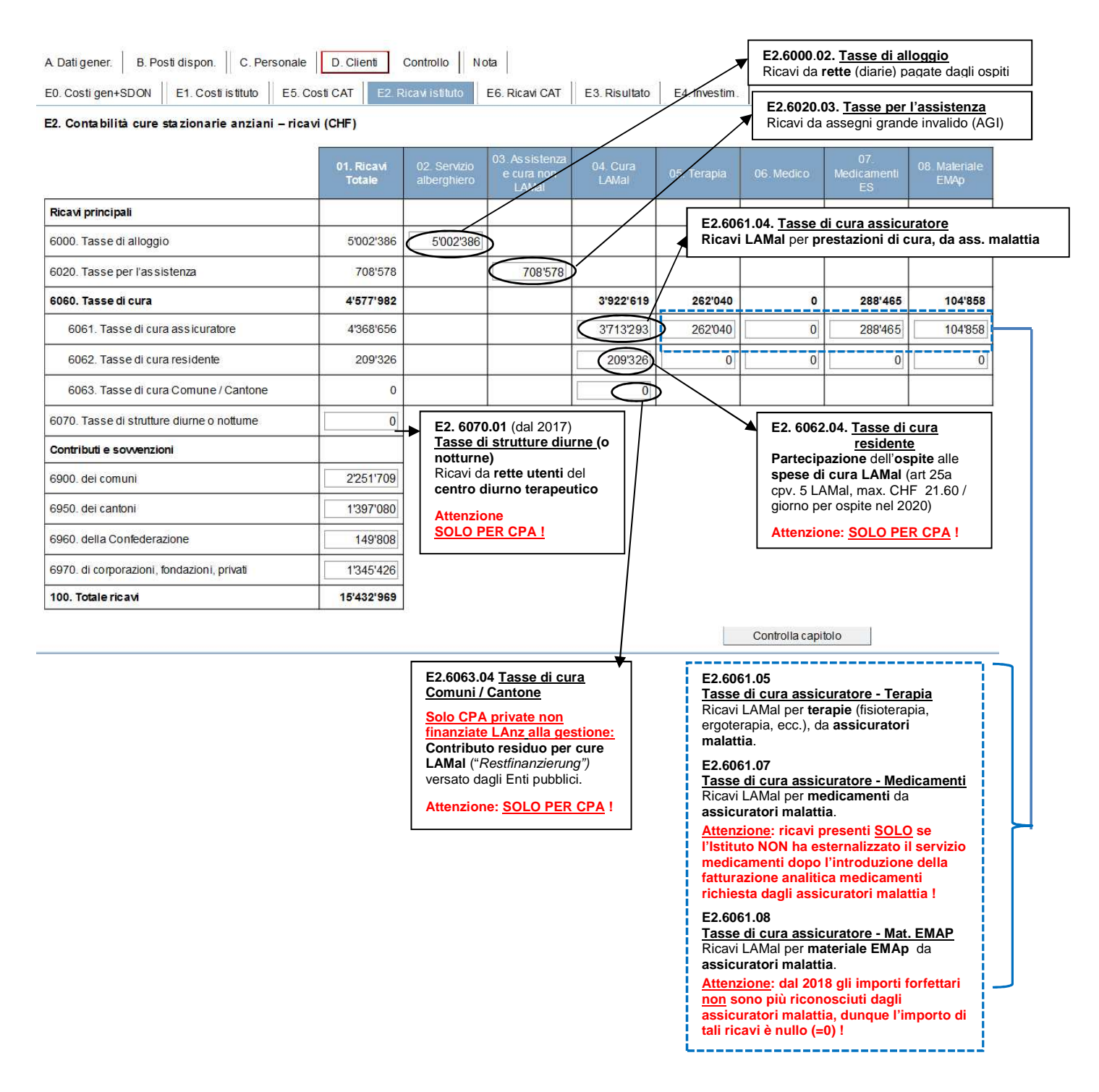

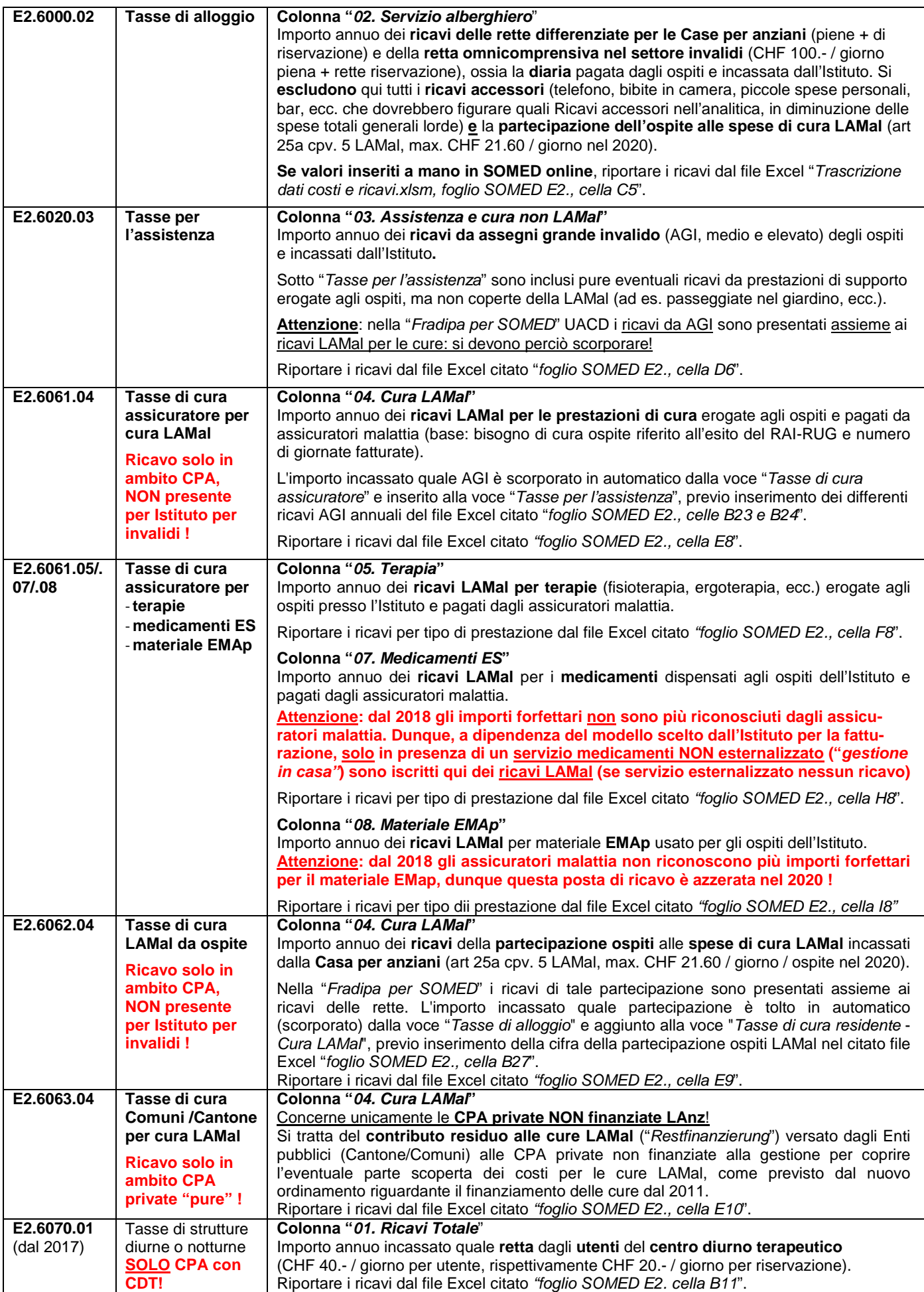

#### **Ricavi da contributi e sovvenzioni**

A Datigener. | B. Posti dispon. | C. Personale | D. Clienti | Controllo | Nota |

E0. Costi gen+SDON | E1. Costi is tituto | E5. Costi CAT | E2. Ricavi istituto | E6. Ricavi CAT | E3. Risultato | E4. Investim.

E2. Contabilità cure stazionarie anziani - ricavi (CHF)

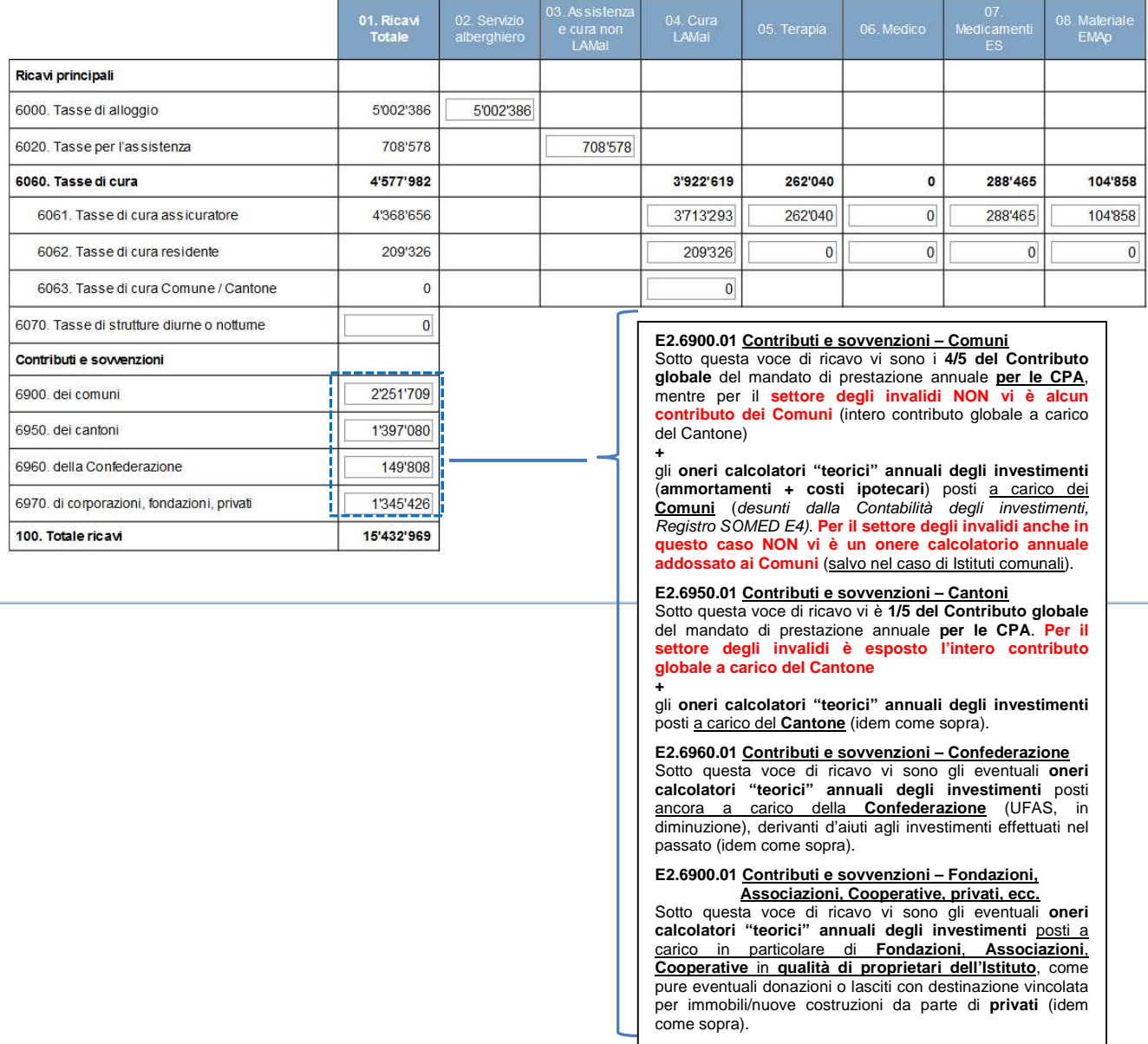

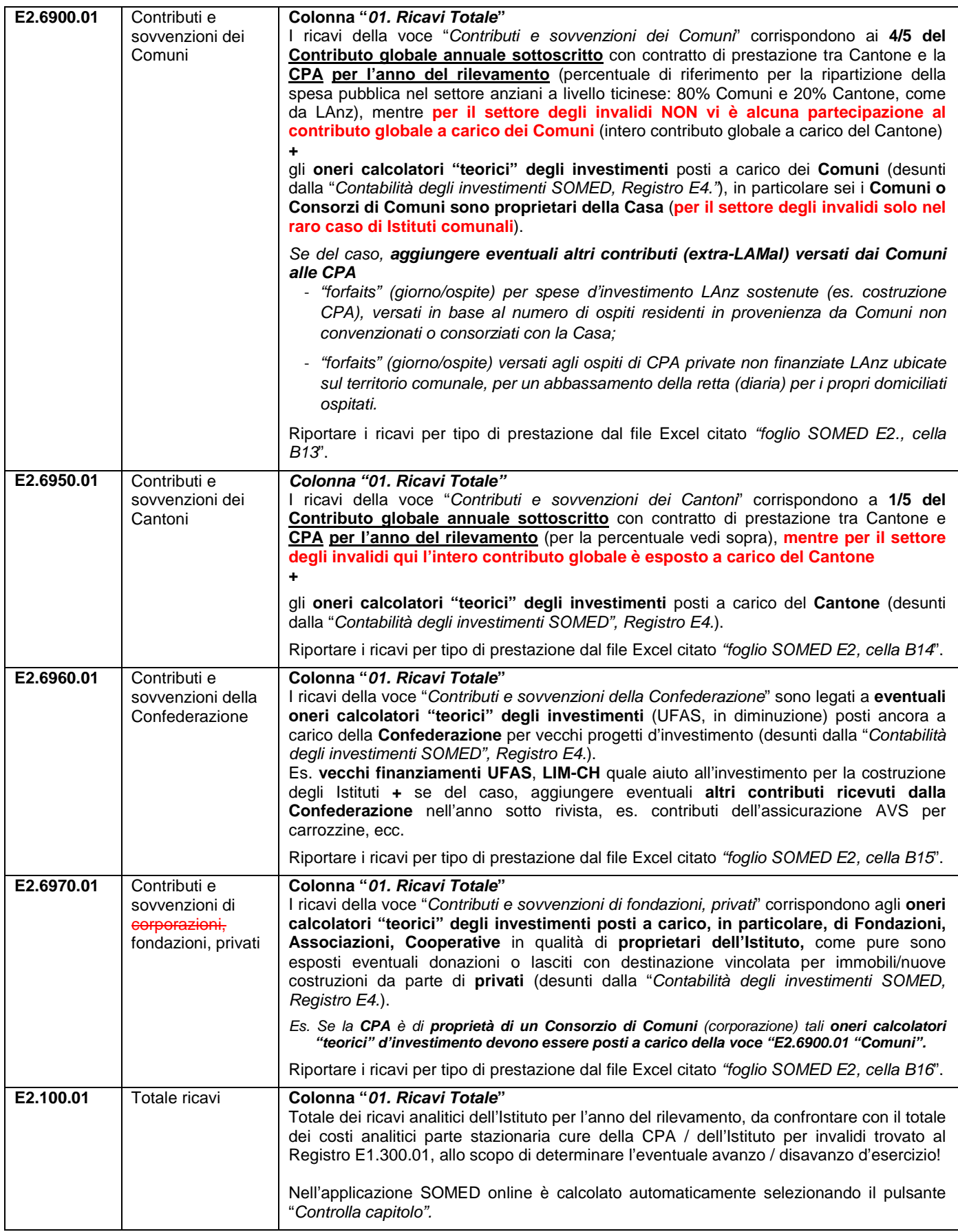

**Nota**: eventuali **ricavi per altri mandati di prestazione** assunti (accanto a quello principale con il Cantone), sono da inserire in questo Registro "E2. Contabilità cure stazionarie - Ricavi Istituto", sotto la debita categoria "Contributi e sovvenzioni" (es. mandato di un Comune per una prestazione particolare, ecc.). Gli altri **ricavi accessori** dell'istituto (bar, buvette, ecc.) sono già stati eliminati dalla contabilità a livello dei costi (in SOMED "E1. Contabilità cure stazionarie anziani - Costi CPA") e pertanto qui non devono più essere inclusi.

#### **E3. - Risultato e copertura del disavanzo: Istituto stazionario di cura anziani / invalidi (e Reparto CAT-STT)**

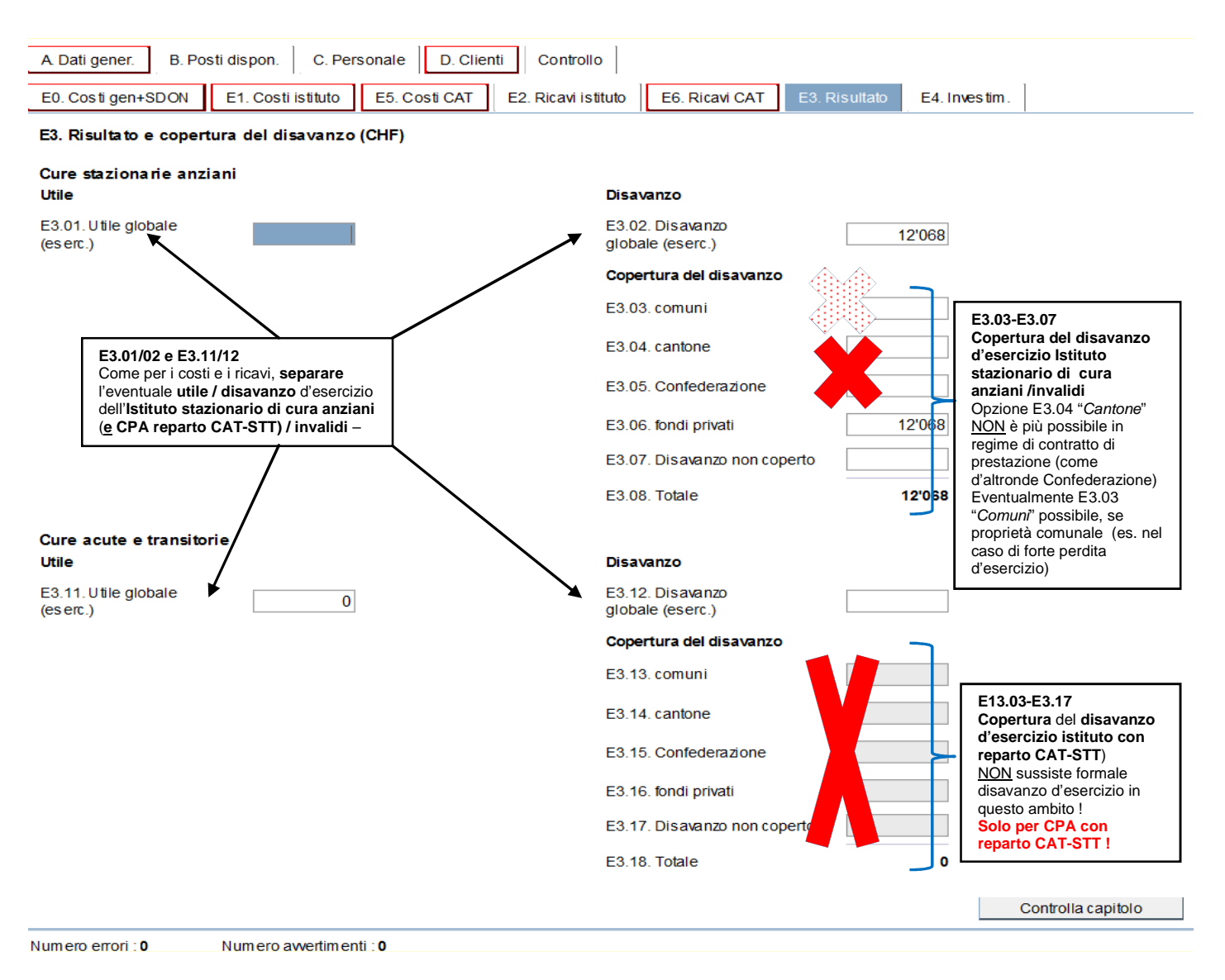

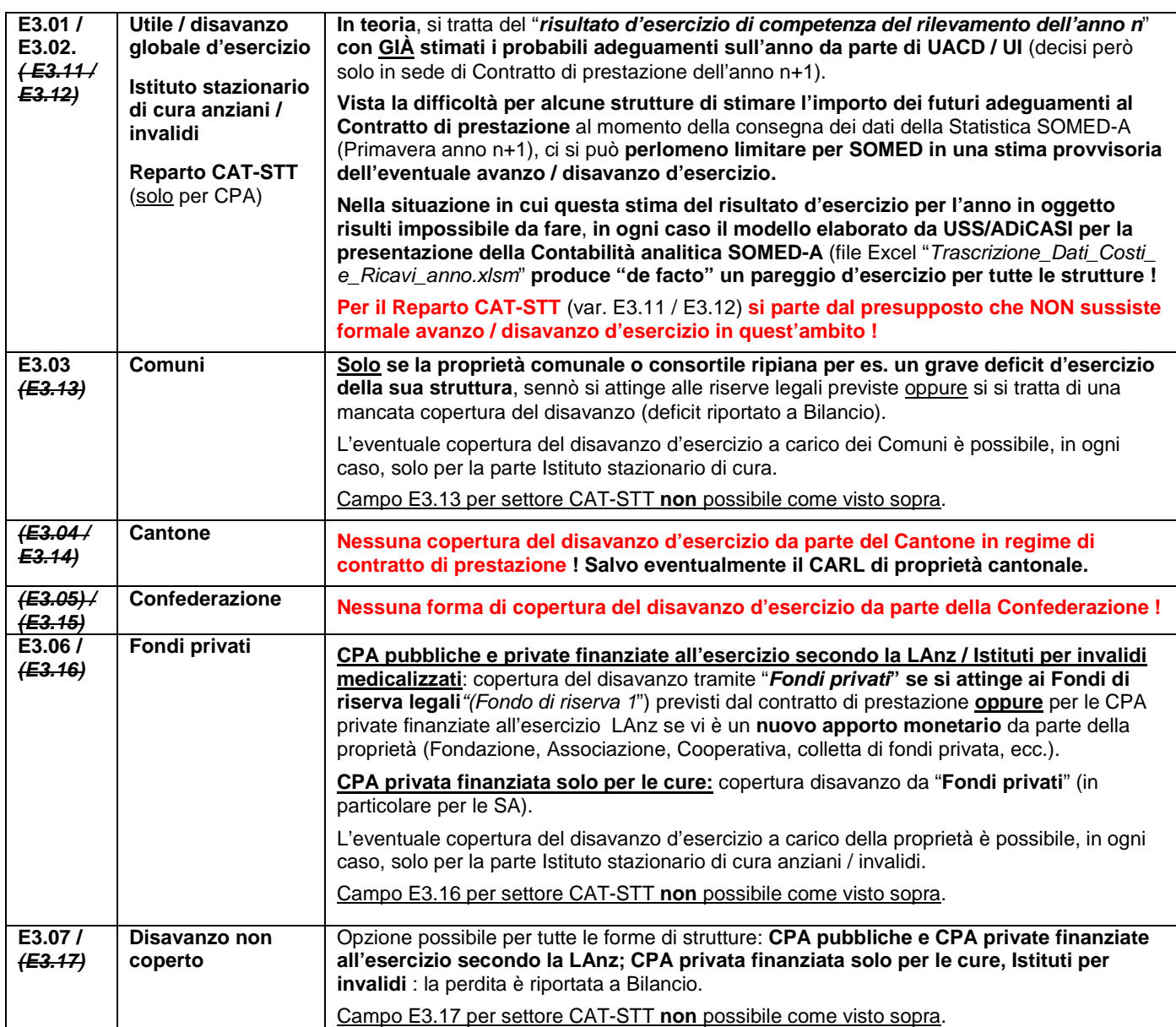

#### **INVESTIMENTI**

#### **E4. - Contabilità degli Investimenti Istituto stazionario di cura anziani / invalidi**

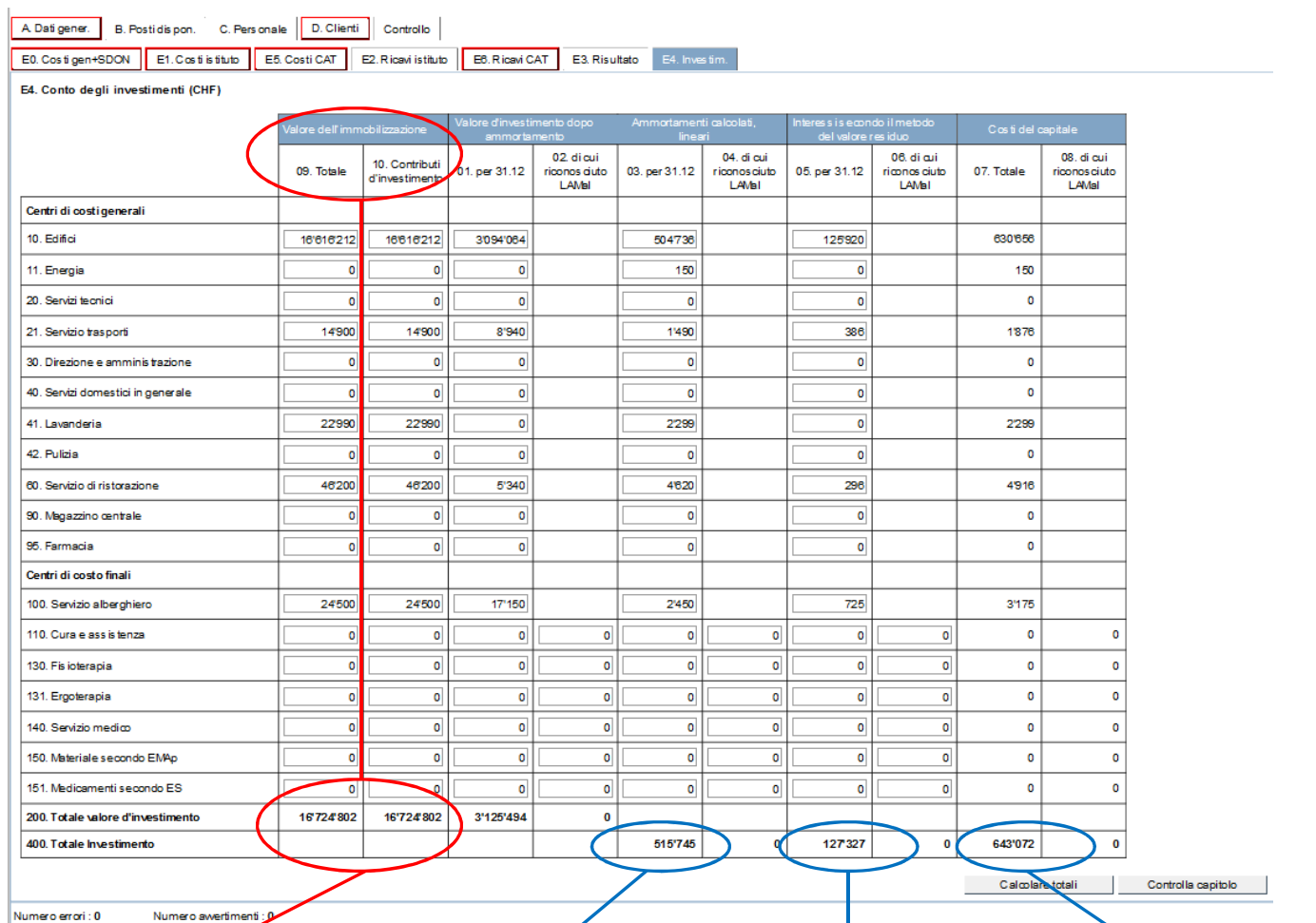

**Attenzione** 

**E4.200.09** (dal 2017) **Totale valore (CHF) originale delle 'immobilizzazioni** (investimenti o cespiti)

(valore lordo iniziale)

**E4.200.10** (dal 2017) **Totale dei contributi pubblici**  (Comuni, Cantone e Confederazione) **agli investimenti originali**  alore lordo iniziale)

**I dati delle colonne 9 e 10 devono essere raccolti per SOMED-A !**  - Dati estrapolati dalla Tabella Excel

#### **Attenzione E4.400.03**

**Totale costo annuale (CHF) degli ammortamenti calc lineare) relativi agli investimenti iscritti nella Contabilità SOMED ! (non da Contabilità finanziaria; non da Fradipa per UACD !)** 

**E4.400.03 = E0.442 + E1.442.01** 

Il totale degli **ammortamenti calcolatori** del Registro **E4. deve essere uguale** alla **somma** degli **ammortamenti** (c.to 442) esposti nei Registri **E0.** Costi CC generali e **E1.** Costi CC finali della Contabilità degli investimenti SOMED !

- Dati estrapolati dalla Tabella Excel "Contabilità\_investimenti\_Anno.xlsm"

#### **Attenzione**

**E4.400.05 Totale costo annuale (CHF) degli interessi calcolatori (m valore residuo) relativi agli investimenti iscritti nella Contabilità SOMED ! (non da Contabilità finanziaria; non da Fradipa per UACD !)** 

#### **E4.400.05 = E0.46 + E1.46.01**

Il totale degli **interessi calcolatori** del Registro **E4. deve essere uguale** alla **somma** degli **interessi** (c.to 46) esposti nei Registri **E0.** Costi CC generali e **E1.** Costi CC finali della Contabilità degli investimenti SOMED !

→ Dati estrapolati dalla Tabella Excel "Contabilità\_investimenti\_Anno.xlsm"

**E4.07.400** 

**Totale oneri calcolatori (CHF) annuali (ammortamenti + interessi calcolatori) per gli investimenti SOMED** 

**E4..400.07 = E4.400.03+05** 

-Dati estrapolati dalla Tabella Excel

### **Variabili obbligatorie nella Contabilità degli investimenti SOMED**

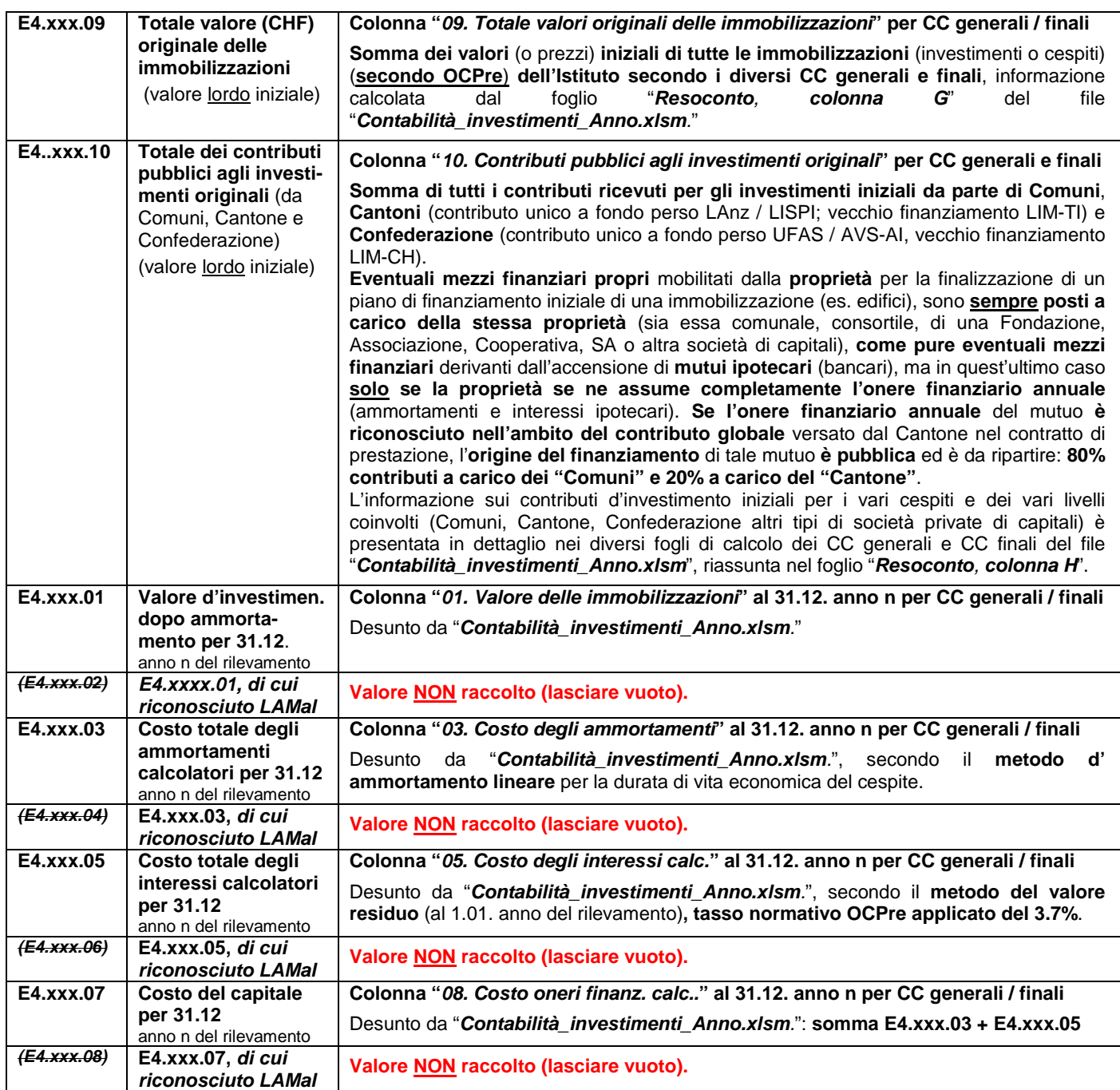

#### **Nota**:

Il corretto allestimento della "Contabilità degli Investimenti (COFI) per SOMED" è molto importante per ottenere tutte le informazioni statistiche necessarie atte a fornire una visione d'assieme nazionale coerente e omogenea del settore anziani, dei suoi costi e dei suoi ricavi. Ai fini della SOMED, è quindi allestita una **base "normalizzata"** per quanto riguarda sia i **costi calcolatori degli investimenti** effettuati, sia dei **ricavi "teorici" da contributi** (finanziamenti) **ricevuti**. **Tali valori sono aggiunti alla Contabilità analitica dell'istituto per anziani / invalidi preparata per SOMED**, definendo così un "onere finanziario calcolatorio" (o costo del capitale investito) annuo corretto da inserire nei Registri di costo e ricavo previsti dalla SOMED: "E0. Costi dei CC generali istituto"; "E1. Costi analitici dei CC finali istituto stazionario di cura"; E5. "Costi Reparti CAT-STT"; "E2. "Ricavi analitici finali istituto stazionario di cura e"E6. "Ricavi Reparto CAT-STT)".

Nell'ambito dell'allestimento della contabilità analitica (COAN) per SOMED è d'obbligo dunque **fin dal principio rimuovere qualsiasi riferimento a oneri finanziari (ammortamenti e interessi) iscritti nella COAN originale finanziaria, vedi analitica, dell'istituto !**

Per facilitare la compilazione della COIN per SOMED (Registro E4.), **consigliamo vivamente l'utilizzo** del file Excel di supporto appositamente creato "**Contabilità\_investimenti\_Anno.xlsm**", in combinazione con il **documento USS-ADiCASI** "**Contabilità degli investimenti, costi e ricavi per SOMED: procedure da adottare, dal 1.01.2020"**, che costituisce la base essenziale con le istruzioni sulla procedura di compilazione e gli approfondimenti necessari. **Per la SOMED-A 2020 tale documento riveste particolare importanza**, poiché è stato **aggiornato e ampliato** e presenta anche una **nuova modalità di allestimento** per l'anno **2020 sia** della **COIN**, **sia** della **COAN per SOMED** (disponibile sul sito USS www.ti.ch/statistichesanitarie, Capitolo 4 Statistica SOMED, cartella Programmi, oppure salvato nella "Cartella comune" MFT di USS parte Istituti per anziani / invalidi.

#### **Controllo e invio questionario SOMED-A Online**

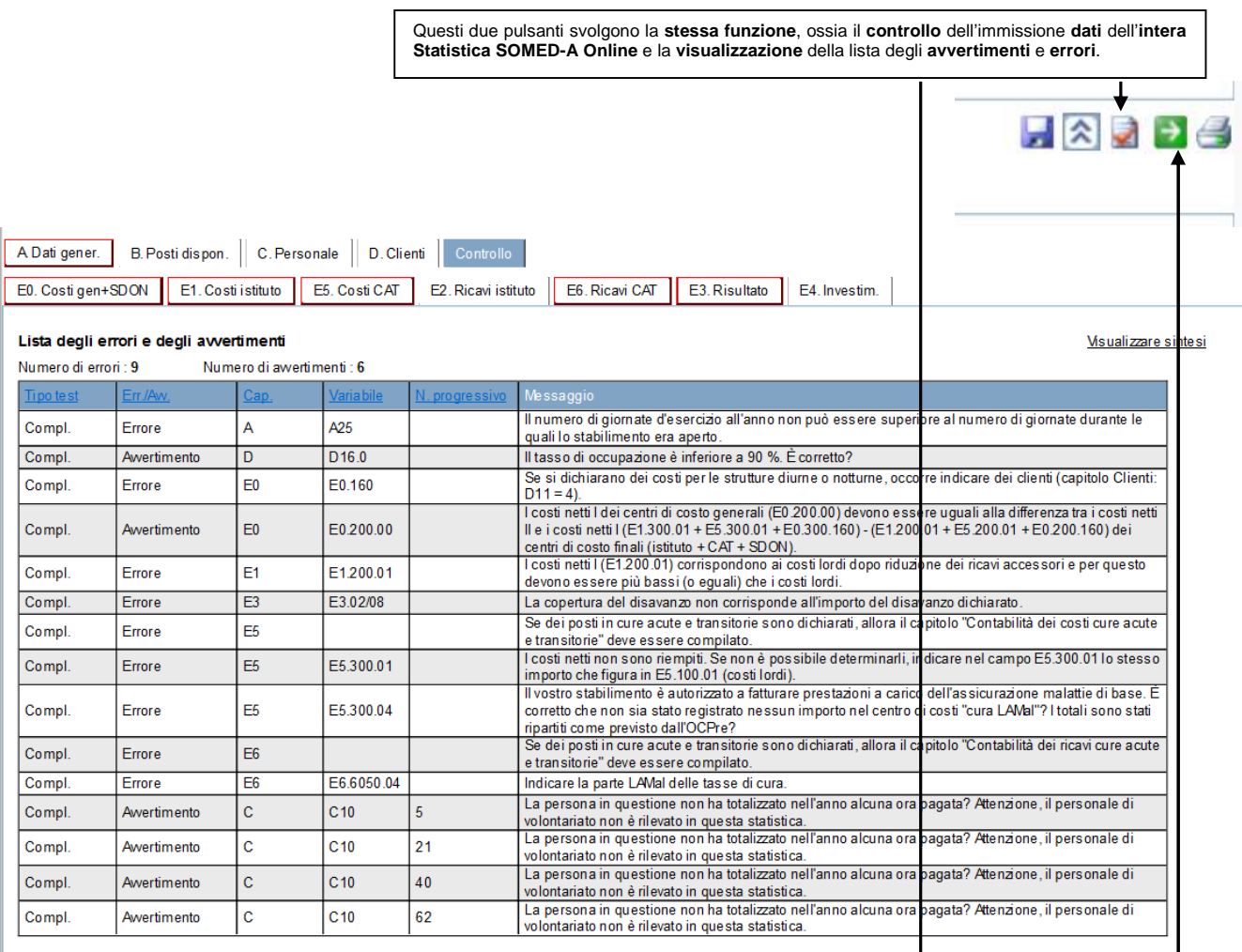

Controllare questionario || Confermare question

Questi due pulsanti svolgono la **stessa funzione**, ossia **confermare il questionario** a conclusione dell'immissione dei dati SOMED.

#### **IMPORTANTE**

Premendo questo pulsante i **dati vengono trasmessi all'Unità statistiche sanitarie** (USS) (essi non possono più essere modificati da parte dell'Istituto). Avvisare in seguito USS per e-mail dell'avvenuto invio dei dati.

# **Cap. 5: No. RIS e No. ENT-ID CPA e Ist. per invalidi – SOMED 2020**

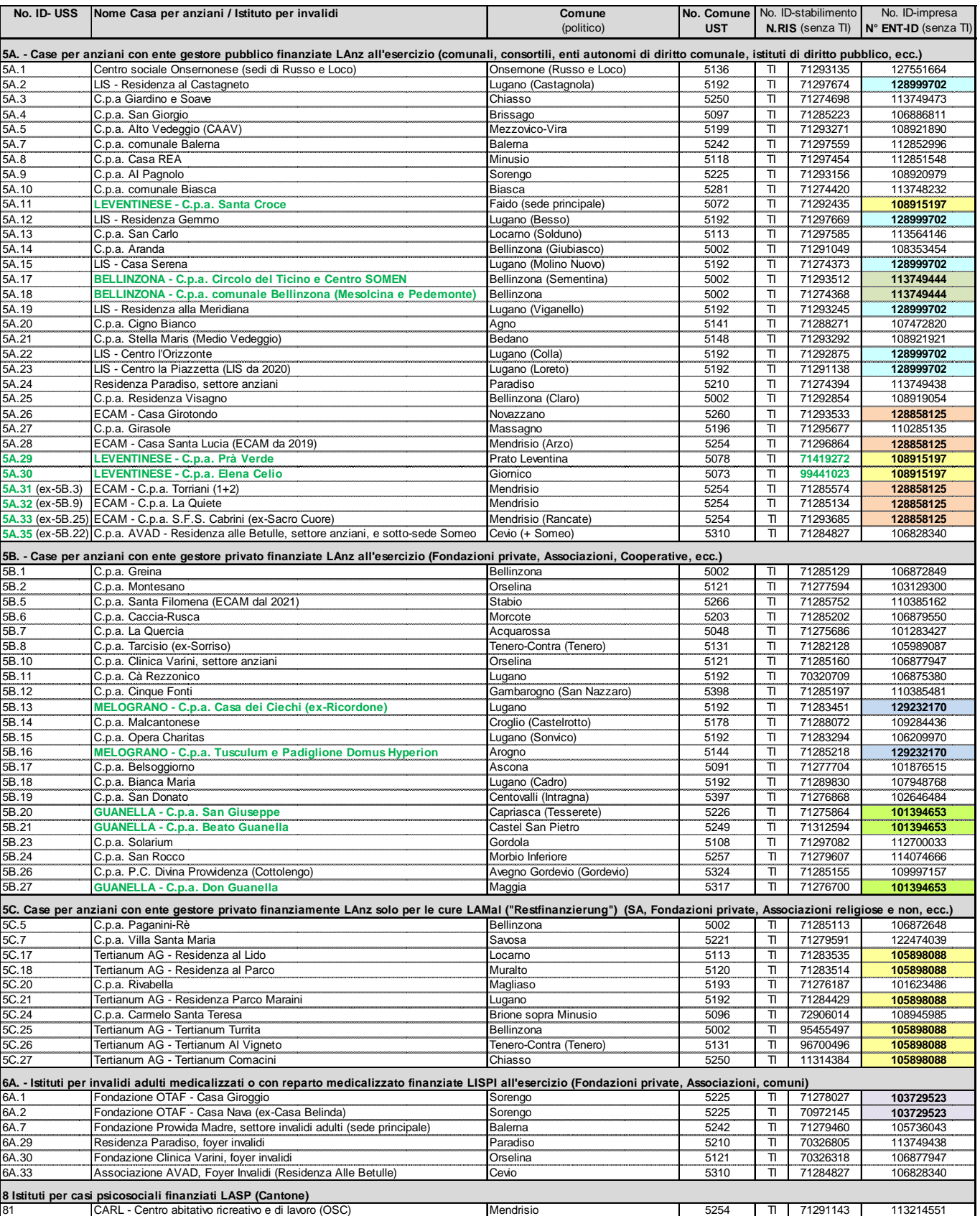

Per la SOMED, oltre al Numero univoco "**No. RIS**" (Registro delle Imprese e degli Stabilimenti dell'UST) per l'**identificazione** dello **stabilimento** (luogo fisico) e in uso da tempo, l'UST ha introdotto per ogni stabilimento anche il numero univoco "**N° ENT-ID**" (var. "A.203") per l'**identificazione** dell' "**impresa**", ossia la ragione giuridica responsabile di più stabilimenti (es. nel caso di una rete costituita da più CPA). Tale "N° ENT-ID" risulterà sempre più importante in futuro.

# **Cap. 6: Basi legali**

### **Estratto dall'Ordinanza sull'esecuzione di rilevazioni statistiche federali 431.012.1:**

### **58. Statistica degli stabilimenti medico-sociali (SOMED)**

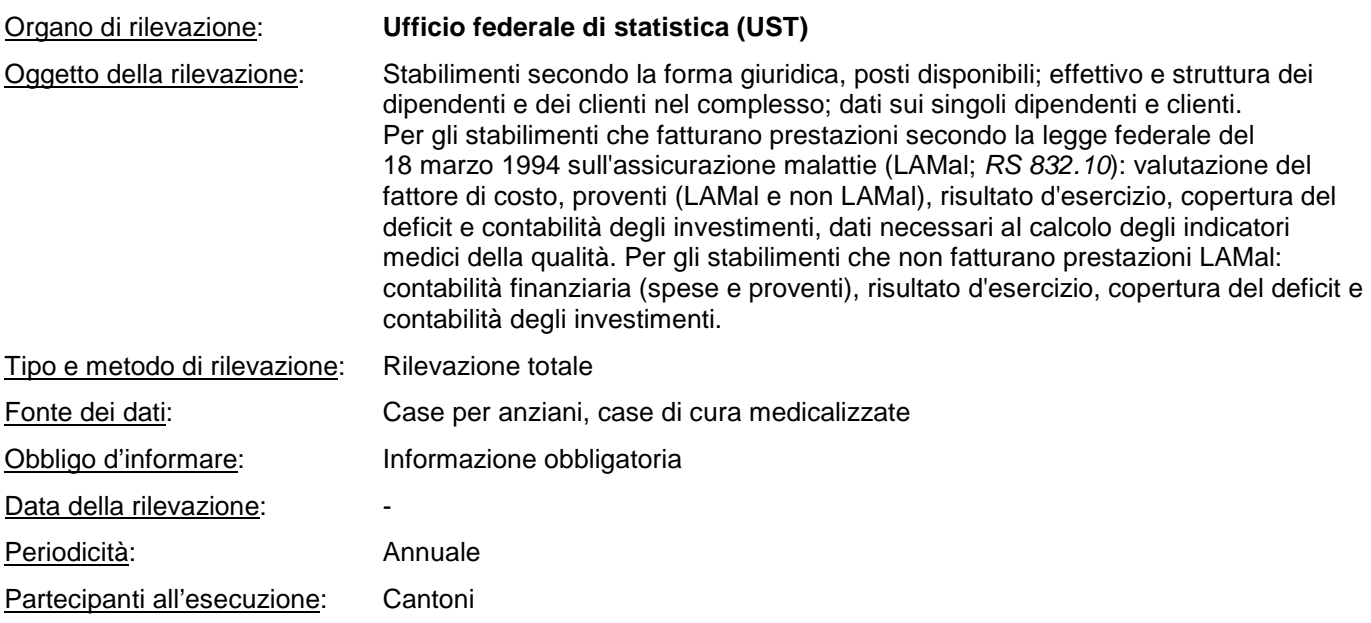

Disposizioni speciali:

I Cantoni provvedono all'esecuzione della rilevazione nel loro territorio. Essi comunicano all'UST l'apertura e la chiusura di stabilimenti.

Per gli stabilimenti che fatturano prestazioni LAMal, oltre ai dati statistici sono rilevati anche dati per scopi inerenti al diritto di sorveglianza. Questi dati, raccolti in virtù dell'articolo 59a capoverso 1 LAMal (RS 832.10), sono pubblicati dall'Ufficio federale della salute pubblica (UFSP) per fornitore di prestazioni (art. 31 OAMal; RS 832.102) e resi disponibili, nel rispetto delle prescrizioni legali, ai destinatari di cui all'articolo 59a capoverso 3 LAMal.

#### • **Ordinanza sull'esecuzione di rilevazioni statistiche federali - RS 431.012.1**  (Ordinanza sulle rilevazioni statistiche, del 30.06.1993, stato 1.02.2020) http://www.admin.ch/ch/i/rs/4/431.012.1.it.pdf

• **Legge sulla statistica federale (LStat) - RS 431.01** (del 9 ottobre 1992, stato 1.01.2016) http://www.admin.ch/ch/i/rs/431\_01/index.html

### • **Legge federale sull'assicurazione malattia (LAMal) - RS 832.10**

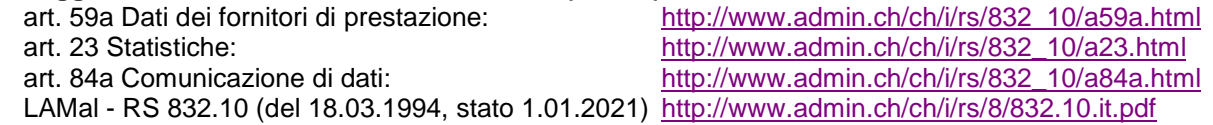

### • **Ordinanza sull'Assicurazione malattia (OAMal) - RS 832.102**

 art. 31 Pubblicazione dati dei fornitori di prestazioni: http://www.admin.ch/ch/i/rs/832\_102/a31.html OAMal - RS 832.102 (del 27.06.1995, stato 1.1.2021): http://www.admin.ch/ch/i/rs/8/832.102.it.pdf

# **Cap. 7: Risultati statistici pubblicati**

### **Risultati pubblicati a livello nazionale**

pubblicati dall'Ufficio federale di statistica (UST)

https://www.bfs.admin.ch/bfs/de/home/statistiken/gesundheit/gesundheitswesen/alters-pflegeheime.html

pubblicati dall'Ufficio federale della sanità pubblica (UFAS) https://www.bag.admin.ch/bag/it/home/zahlen-und-statistiken/zahlen-fakten-zu-pflegeheimen.html

### **Risultati cantonali**

pubblicati nell'Annuario cantonale di statistica online (dell'Ufficio cantonale di statistica, Ustat) https://www3.ti.ch/DFE/DR/USTAT/index.php?fuseaction=temi.sottotema&p1=54&p2=106&p3=112&proId=111

pubblicati dall'Unità statistiche sanitarie (USS) del DSS www.ti.ch/statistichesanitarie

# **Glossario**

**Backup**: copia dei dati salvata in modo sicuro su un altro supporto fisico (CD, pennetta USP, server, altro computer...).

**Connessione protetta** (http**S**://): collegamento ad internet maggiormente protetto rispetto a una connessione normale. Vi può accedere unicamente chi è autorizzato, grazie ad esempio a un nome utente ed a una password.

**File di testo**: termina con l'estensione "**.dat**" o "**.txt**" e può essere aperto con il programma "Blocco note". In questa statistica ci si serve di files di testo per esportare o importare i dati. Esempio di file aperto con Blocco note:

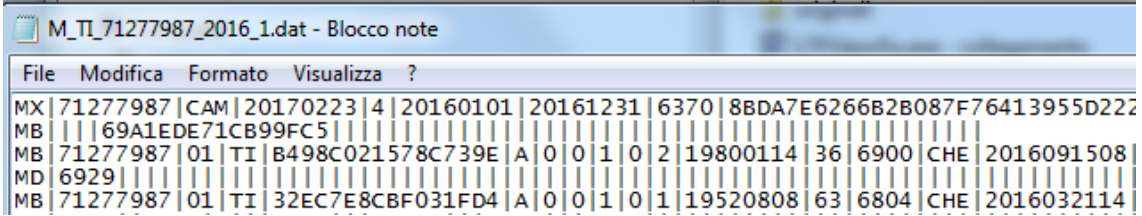

**File di esportazione**: file di testo creato da un programma (procedura di "esportazione"). Serve per trasferire delle informazioni da un programma a un altro.

**File di importazione**: file di testo che è letto da un programma (o da una banca dati).

**Formato file**: si riconosce dall'estensione del file e indica il programma con cui si può usare il file:

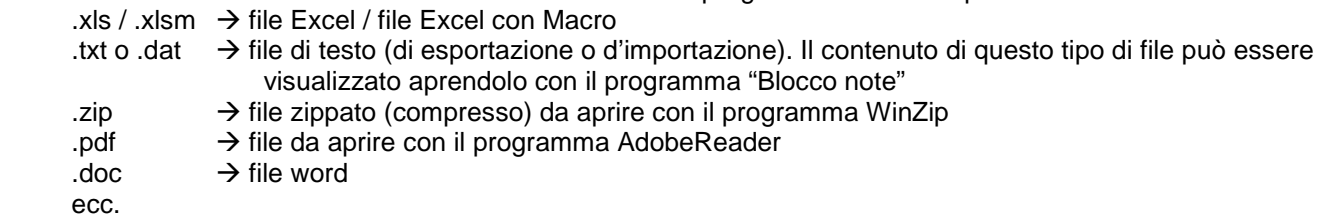

**N. RIS / N° ENT-ID:** Il numero RIS è il no d'identificazione attribuito allo stabilimento (Istituto) nella banca dati del "Registro delle Imprese e deli Stabilimenti" (RIS) dell'UST. Da qualche tempo prende sempre più importanza anche l'identificazione dell' "impresa" "No. Ent-ID", che identifica formalmente la natura giuridica della proprietà di più stabilimenti, per es. nel caso di una rete di Case oppure di un Istituto multisito o con diverse attività di cura.

**Portale on-line**: accessibile unicamente via internet (es l'applicativo o questionario elettronico online SOMED).

**Percorso**: il "percorso" è l'insieme delle cartelle da "aprire" per arrivare a un ben determinato file (es: C:\temp).

**Statistiche federali INTRA-MUROS**: gruppo di statistiche introdotte nel 1997 dall'UST. Descrivono gli Istituti sanitari e socio-sanitari a carattere residenziale. Comprendono attualmente la Statistica degli stabilimenti medicosociali, parte case di cura medicalizzate e non (SOMED-A), la Statistica (amministrativa) ospedaliera (KS), e la Statistica medica degli stabilimenti ospedalieri (MS).

**UST**: Ufficio federale di statistica (sede di Neuchâtel).

**USS:** Unità statistiche sanitarie. Dal 1.02.2012 l'USS fa parte della Divisione della salute pubblica (DSP) del Dipartimento della sanità e della socialità (DSS). In precedenza, l'unità era collocata in seno all'Ufficio di statistica (Ustat) del Dipartimento delle finanze e dell'economia (DFE).